# **МИНИСТЕРСТВО ОБРАЗОВАНИЯ И НАУКИ РФ**

#### **Федеральное государственное бюджетное образовательное учреждение высшего образования**

# «ТОМСКИЙ ГОСУДАРСТВЕННЫЙ УНИВЕРСИТЕТ СИСТЕМ УПРАВЛЕНИЯ И РАДИОЭЛЕКТРОНИКИ» (ТУСУР)

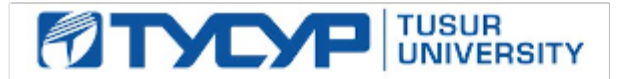

### УТВЕРЖДАЮ Проректор по учебной работе

Документ подписан электронной подписью Сертификат: 1сбсfa0a-52a6-4f49-aef0-5584d3fd4820<br>Владелец: Троян Павел Ефимович Действителен: с 19.01.2016 по 16.09.2019

# РАБОЧАЯ ПРОГРАММА УЧЕБНОЙ ДИСЦИПЛИНЫ

# **Цифровые устройства обработки аудиовидеосигналов**

Уровень образования: **высшее образование - бакалавриат** Направление подготовки (специальность): **11.03.01 Радиотехника** Направленность (профиль): **Аудиовизуальная техника** Форма обучения: **очная** Факультет: **РТФ, Радиотехнический факультет** Кафедра: **ТУ, Кафедра телевидения и управления** Курс: **3, 4** Семестр: **6, 7** Учебный план набора 2016 года

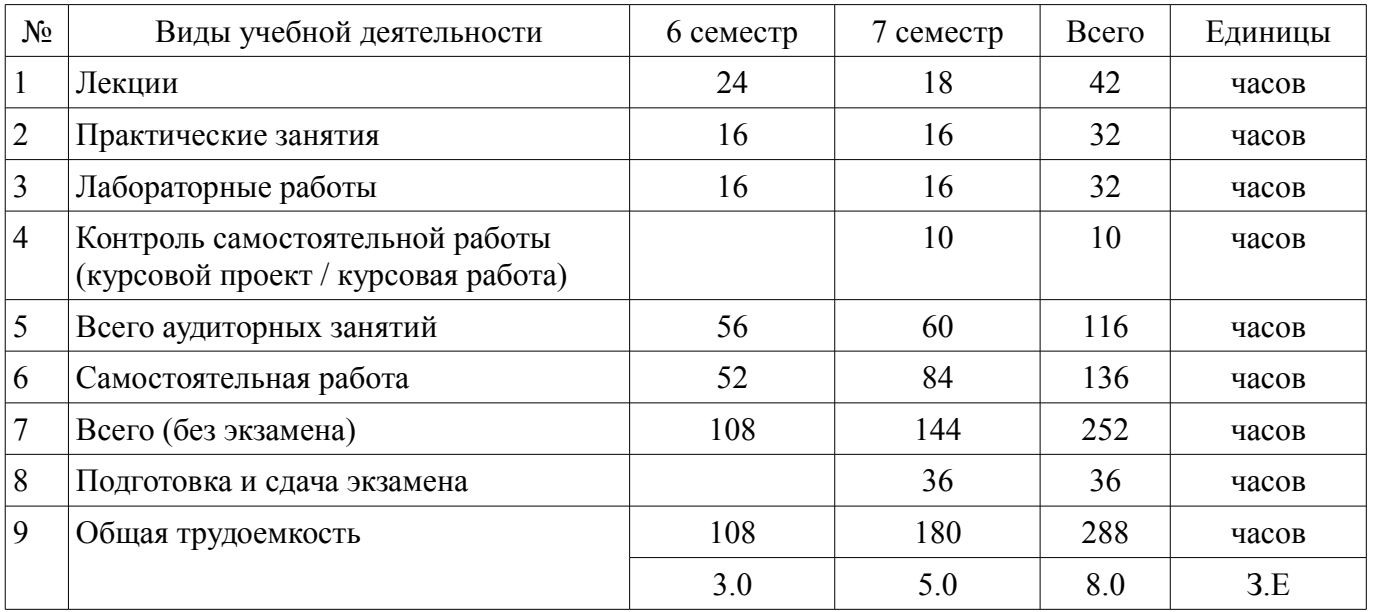

Распределение рабочего времени

Зачет: 6 семестр

Экзамен: 7 семестр

Курсовая работа (проект): 7 семестр

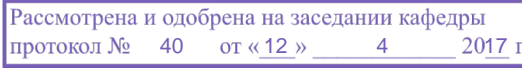

# ЛИСТ СОГЛАСОВАНИЙ

Рабочая программа составлена с учетом требований федерального государственного образовательного стандарта высшего образования (ФГОС ВО) по направлению подготовки (специальности) 11.03.01 Радиотехника, утвержденного 06 марта 2015 года, рассмотрена и утверждена на заседании кафедры «\_\_\_» \_\_\_\_\_\_\_\_\_\_\_\_ 20\_ года, протокол №

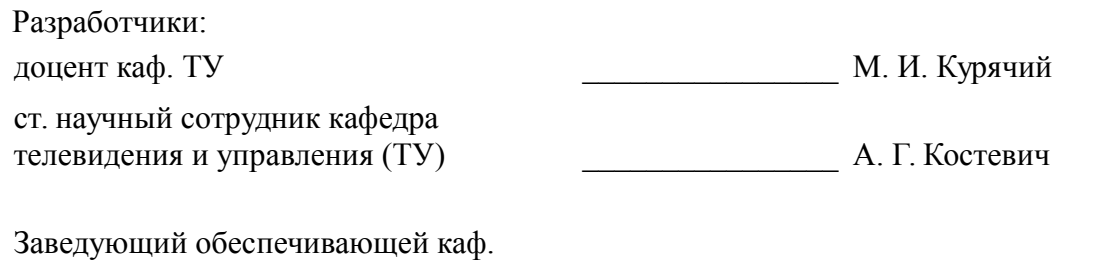

ту трети по тема по тема по тема по тема по тема по тема по тема по тема по тема по тема по тема по тема по те

Рабочая программа согласована с факультетом, профилирующей и выпускающей кафедрами направления подготовки (специальности).

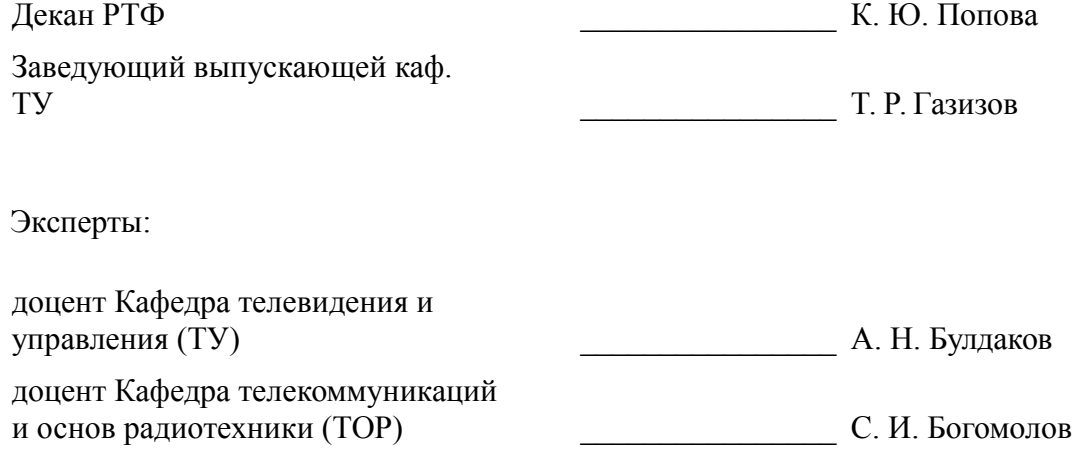

### 1. Цели и задачи дисциплины

# 1.1. Цели дисциплины

Изучение основ фундаментальной теории цифровой обработки сигналов (ЦОС) в части базовых методов и алгоритмов ЦОС, инвариантных относительно физической природы сигнала, и включающих в себя: математическое описание (математические модели) линейных дискретных систем (ЛДС) и дискретных сигналов, включая дискретное и быстрое преобразование Фурье (ДПФ и  $\overline{\mathrm{b}}\Pi\Phi$ ).

# 1.2. Задачи дисциплины

Основные этапы проектирования цифровых фильтров (ЦФ); синтез и анализ ЦФ и их математическое описание в виде структур; оценку шумов квантования в ЦФ с фиксированной точкой (ФТ); принципы построения многоскоростных систем ЦОС. Изучение современных средств компьютерного моделирования базовых методов и алгоритмов ЦОС.

# 2. Место дисциплины в структуре ОПОП

Лисциплина «Цифровые устройства обработки аудиовидеосигналов» (Б1.В.ОД.13) относится к блоку 1 (вариативная часть).

Предшествующими дисциплинами, формирующими начальные знания, являются следующие дисциплины: Радиотехнические цепи и сигналы, Устройства приема и обработки сигналов.

# 3. Требования к результатам освоения дисциплины

Процесс изучения дисциплины направлен на формирование следующих компетенций:

ОПК-8 способностью использовать нормативные документы в своей деятельности;  $\equiv$ 

 $\overline{a}$ ПК-6 готовностью выполнять расчет и проектирование деталей, узлов и устройств радиотехнических систем в соответствии с техническим заданием с использованием средств автоматизации проектирования;

В результате изучения дисциплины студент должен:

знать - методы математического описания линейных дискретных систем; - основные этапы проектирования цифровых фильтров; - основные методы синтеза и анализа частотно-избирательных цифровых фильтров; - методы математического описания цифровых фильтров в виде структуры; - метод математического описания дискретных сигналов с помощью дискретного преобразо-вания Фурье (ДПФ); - алгоритм быстрого преобразования Фурье (БПФ) Кули-Тьюки; принципы оценки шумов квантования в цифровых фильтрах с фиксированной точкой; - принципы построения систем однократной интерполяции и децимации;

уметь - объяснять математическое описание линейных дискретных систем в виде алгоритмов: - выполнять компьютерное моделирование линейных дискретных систем на основе их мате-матического описания; - задавать требования к частотным характеристикам цифровых фильтров; - обосновывать выбор типа цифрового фильтра, КИХ или БИХ (с конечной или бесконечной импульсной характеристикой); - синтезировать цифровой фильтр и анализировать его характеристики средствами компью-терного моделирования; - обосновывать выбор структуры цифрового фильтра; - выполнять компьютерное моделирование структуры цифрового фильтра; - вычислять ДПФ дискретного сигнала с помощью алгоритмов БПФ средствами компьютер-ного моделирования; - объяснять принципы построения систем однократной интерполяции и децимации.

владеть - навыками составления математических моделей линейных дискретных систем и дис-кретных сигналов; - навыками компьютерного моделирования линейных дискретных систем; - навыками компьютерного проектирования цифровых фильтров; - навыками компьютерного вычисления ДПФ на основе БПФ.

# 4. Объем дисциплины и виды учебной работы

Общая трудоемкость дисциплины составляет 8.0 зачетных единицы и представлена в табли- $\pi$  4 1

Таблица 4.1 - Трудоемкость дисциплины

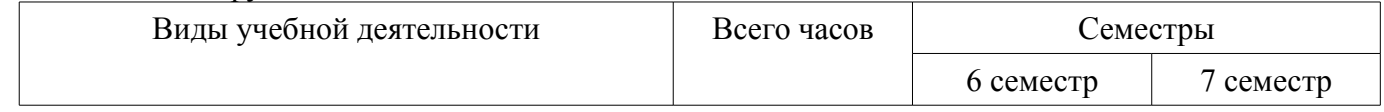

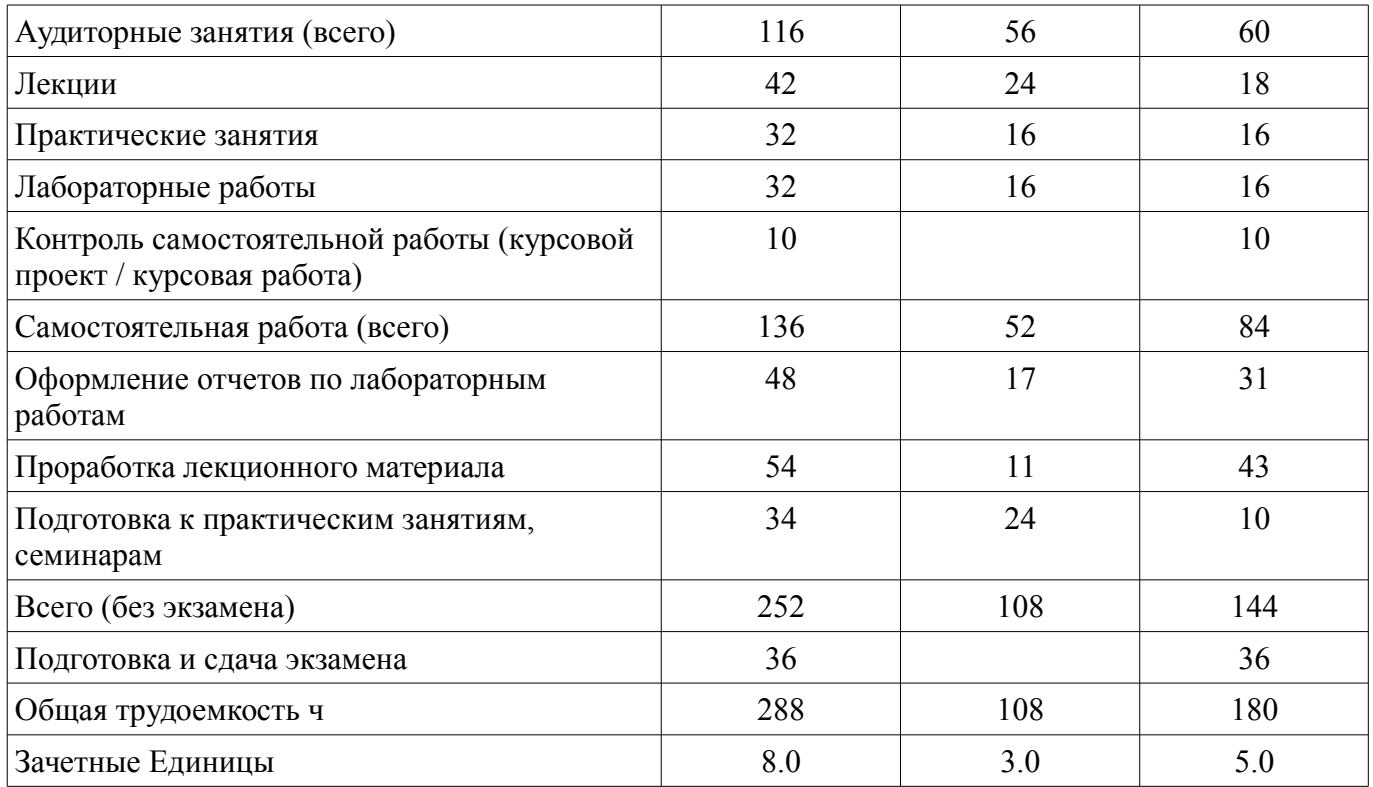

# 5. Содержание дисциплины

# 5.1. Разделы дисциплины и виды занятий

Разделы дисциплины и виды занятий приведены в таблице 5.1. Таблица 5.1 – Разлелы лисциплины и вилы занятий

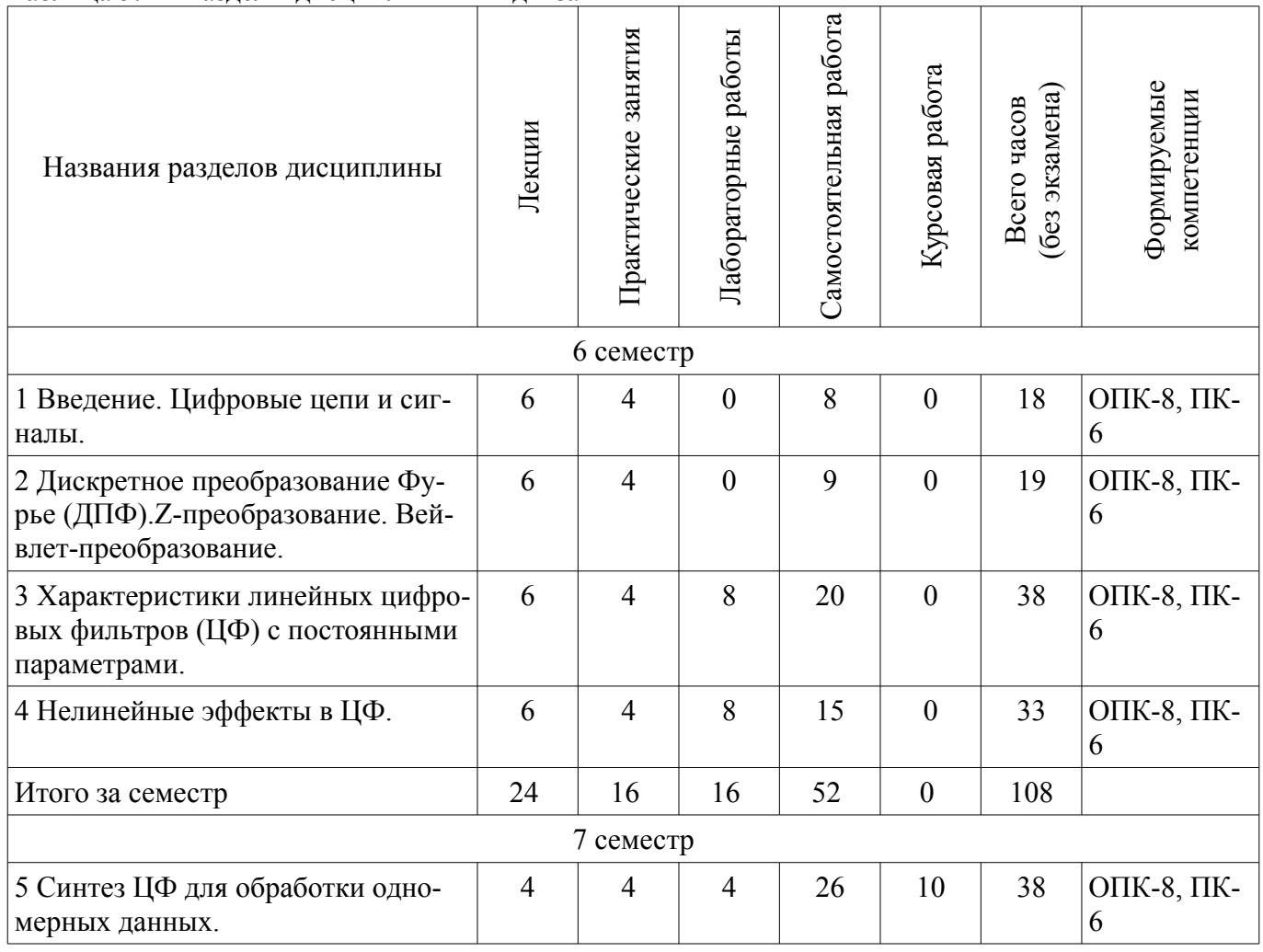

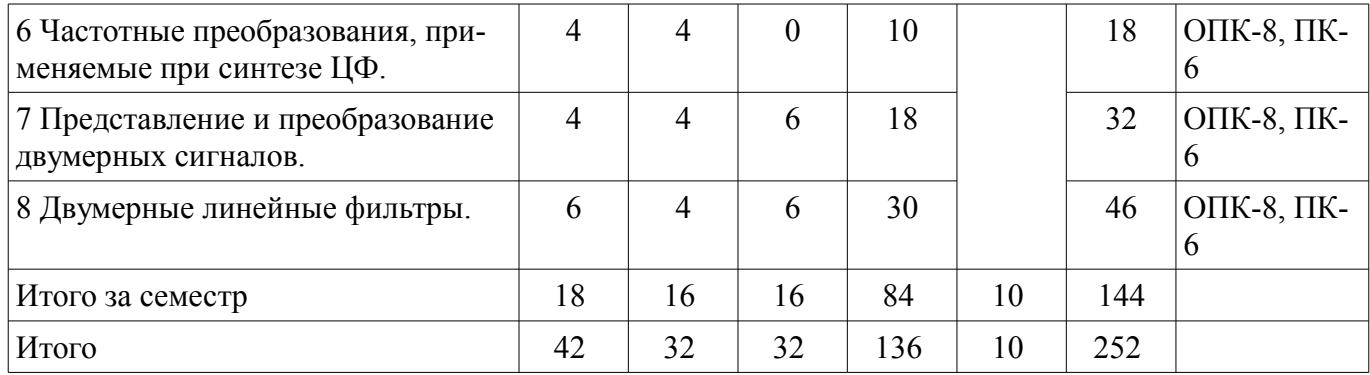

# **5.2. Содержание разделов дисциплины (по лекциям)**

Содержание разделов дисциплин (по лекциям) приведено в таблице 5.2. Таблица 5.2 - Содержание разделов дисциплин (по лекциям)

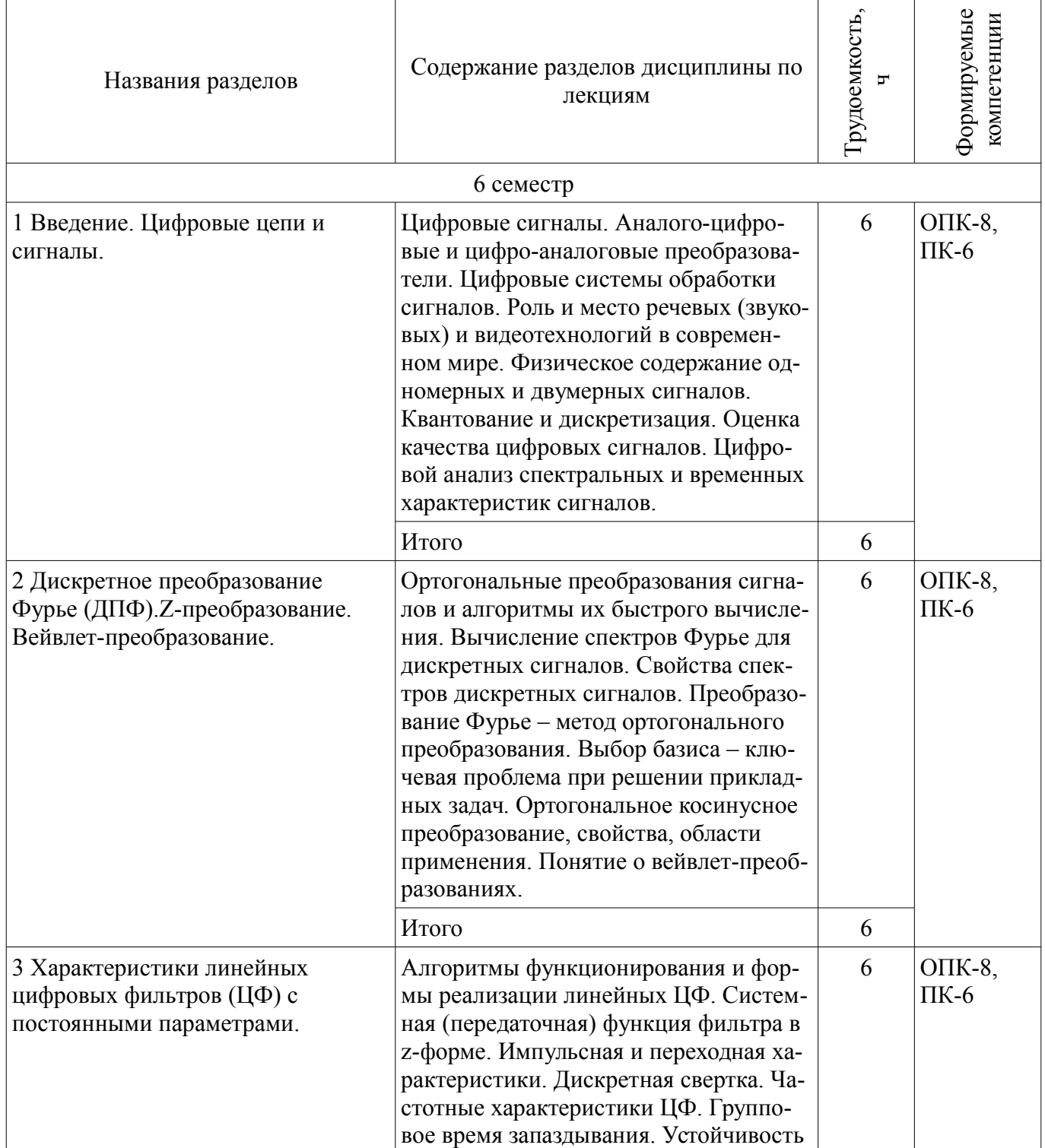

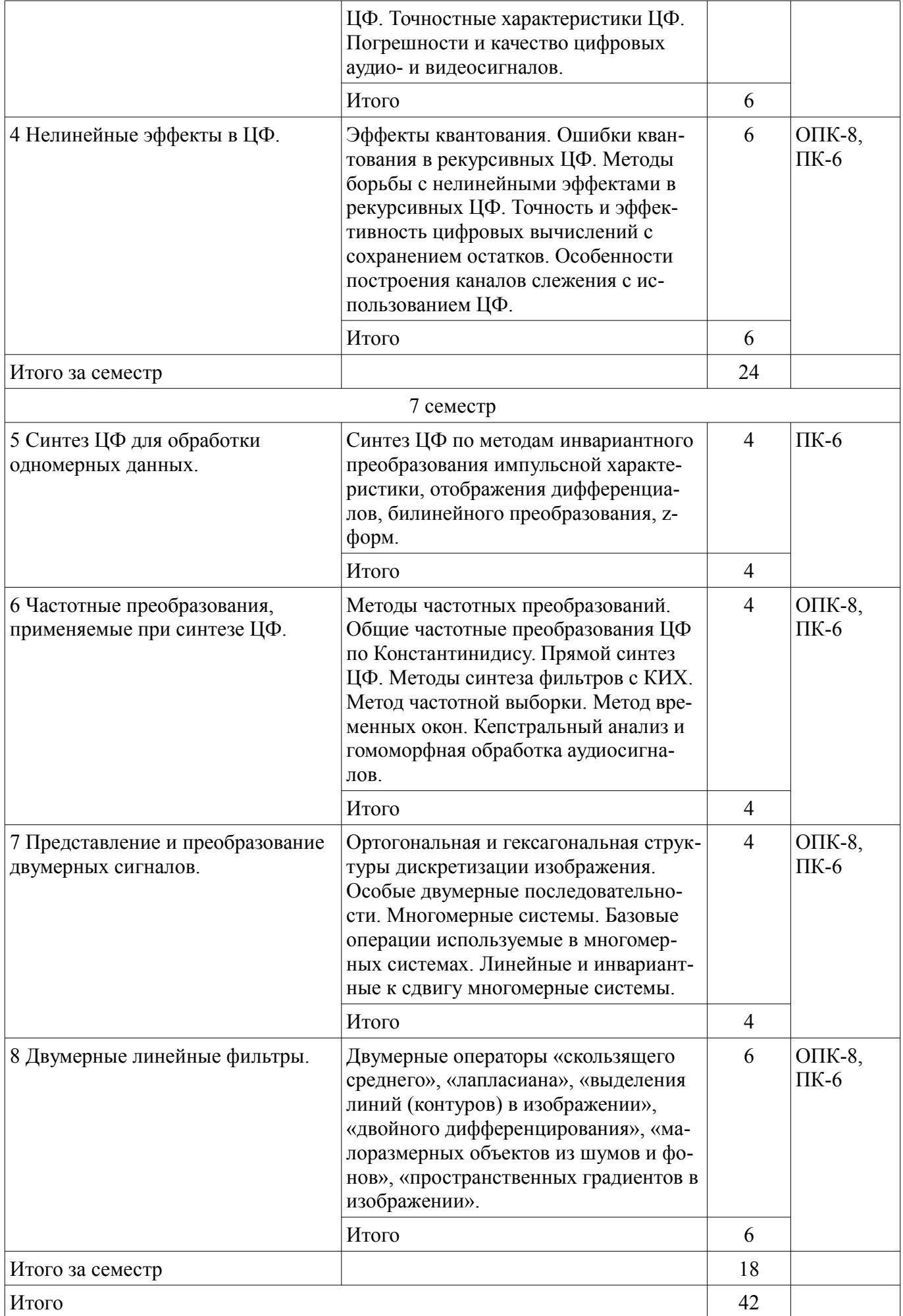

# 5.3. Разделы дисциплины и междисциплинарные связи с обеспечивающими (предыдущими) и обеспечиваемыми (последующими) дисциплинами

Разделы дисциплины и междисциплинарные связи с обеспечивающими (предыдущими) и обеспечиваемыми (последующими) дисциплинами представлены в таблице 5.3. Таблица 5.3 - Разделы дисциплины и междисциплинарные связи

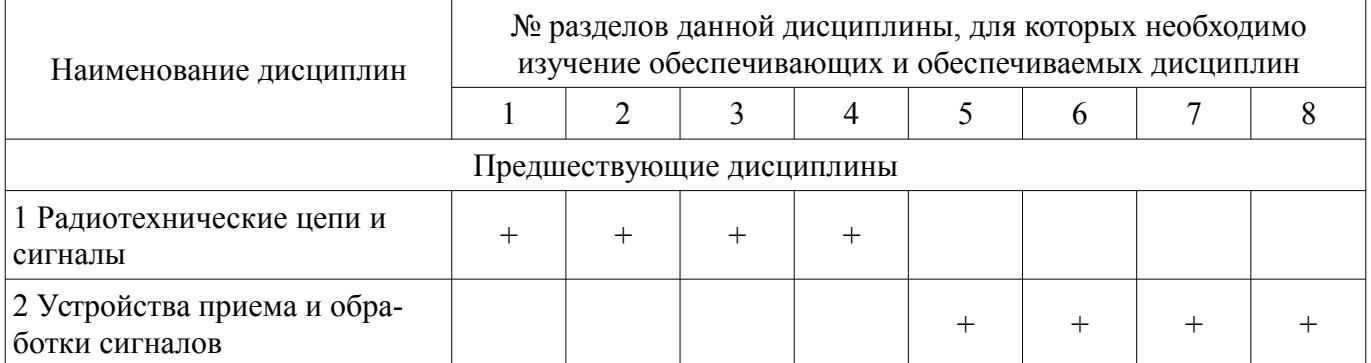

# 5.4. Соответствие компетенций, формируемых при изучении дисциплины, и видов занятий

Соответствие компетенций, формируемых при изучении дисциплины, и видов занятий представлено в таблице 5.4

Таблица 5.4 - Соответствие компетенций и видов занятий, формируемых при изучении дисципли- $H<sub>H</sub>$ 

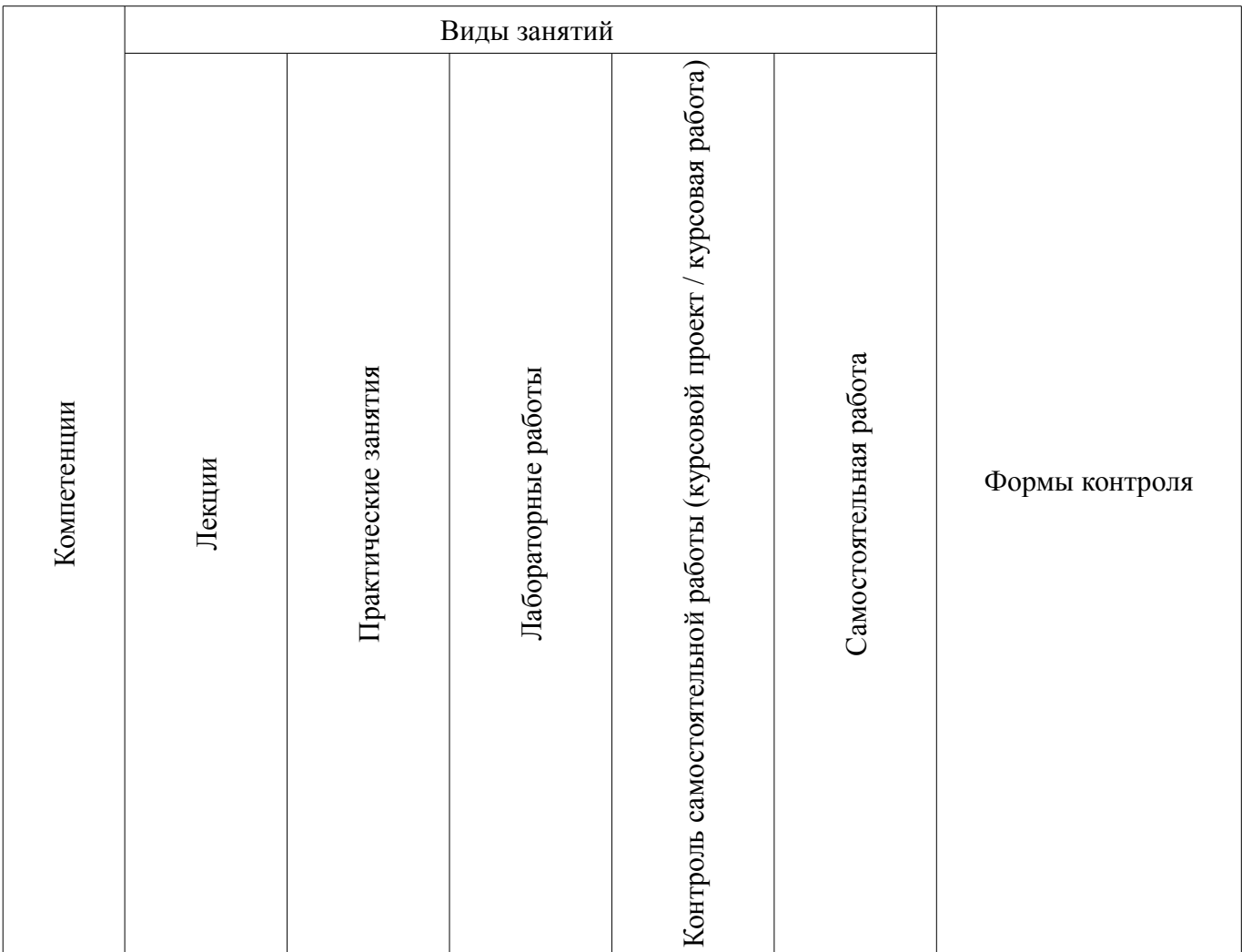

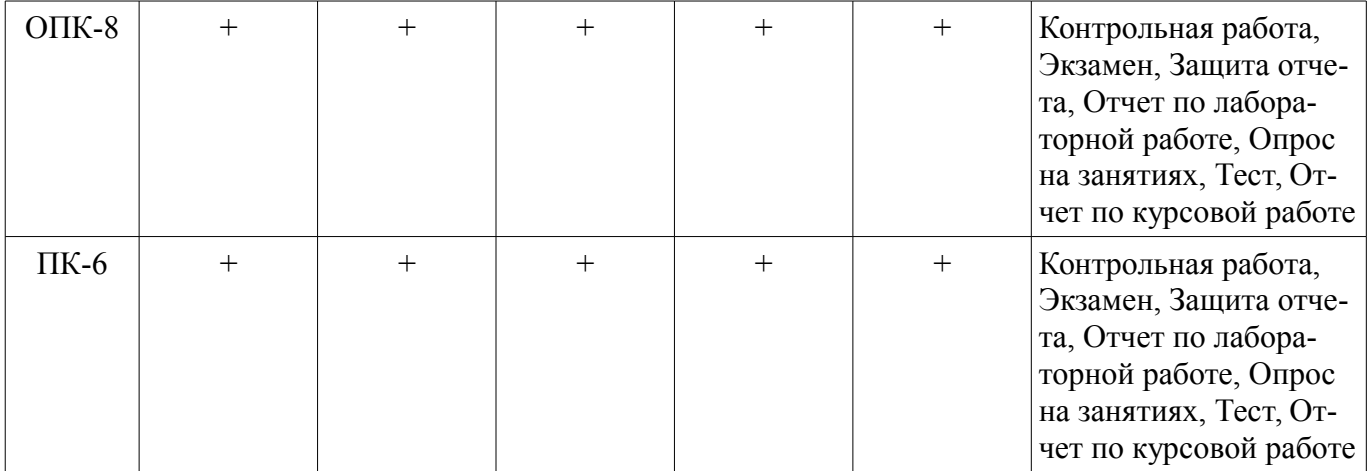

# **6. Интерактивные методы и формы организации обучения**

Не предусмотрено РУП

# **7. Лабораторные работы**

 $\top$ 

T

Наименование лабораторных работ приведено в таблице 7.1. Таблица 7. 1 – Наименование лабораторных работ

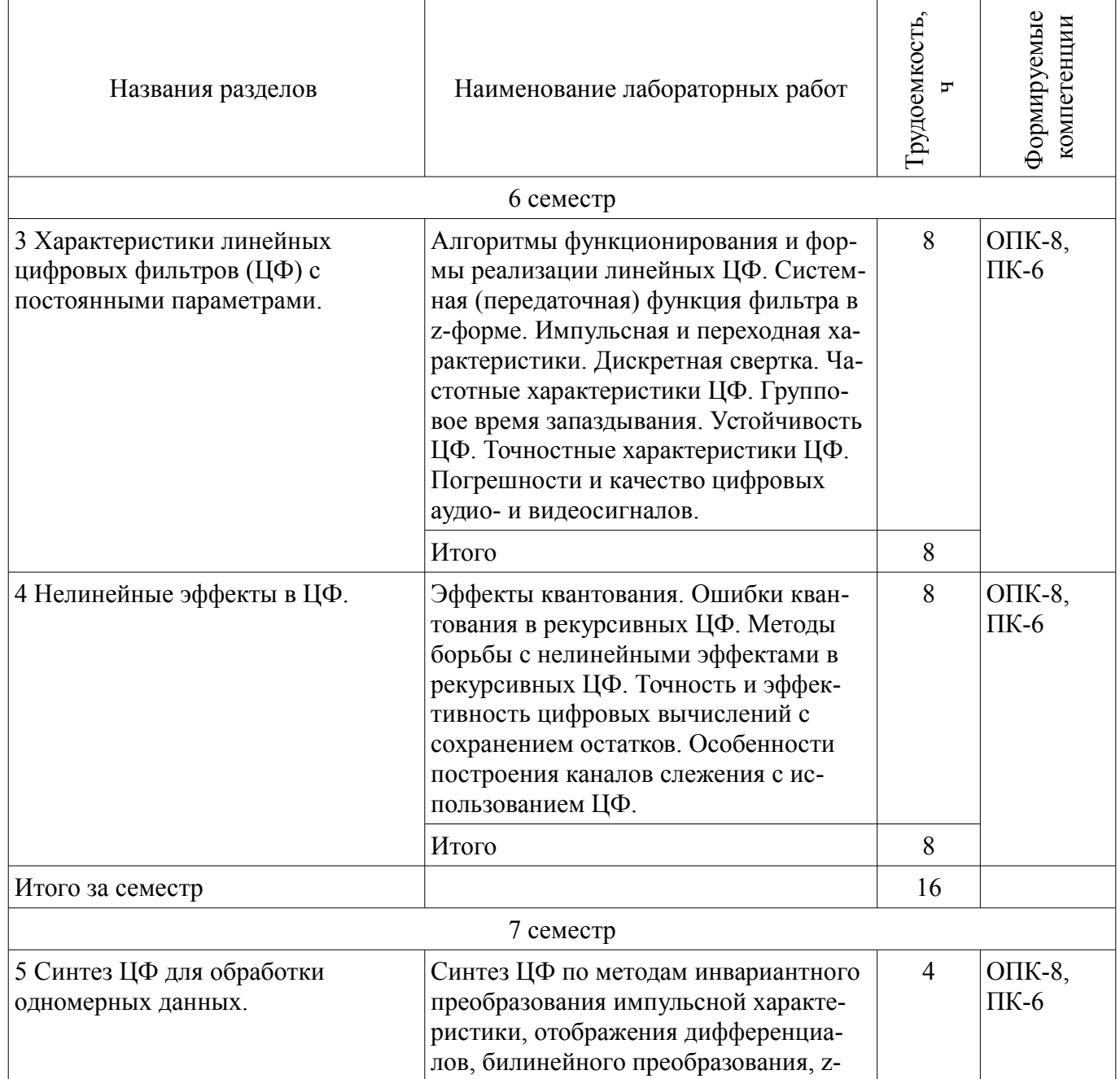

 $\overline{\phantom{a}}$ 

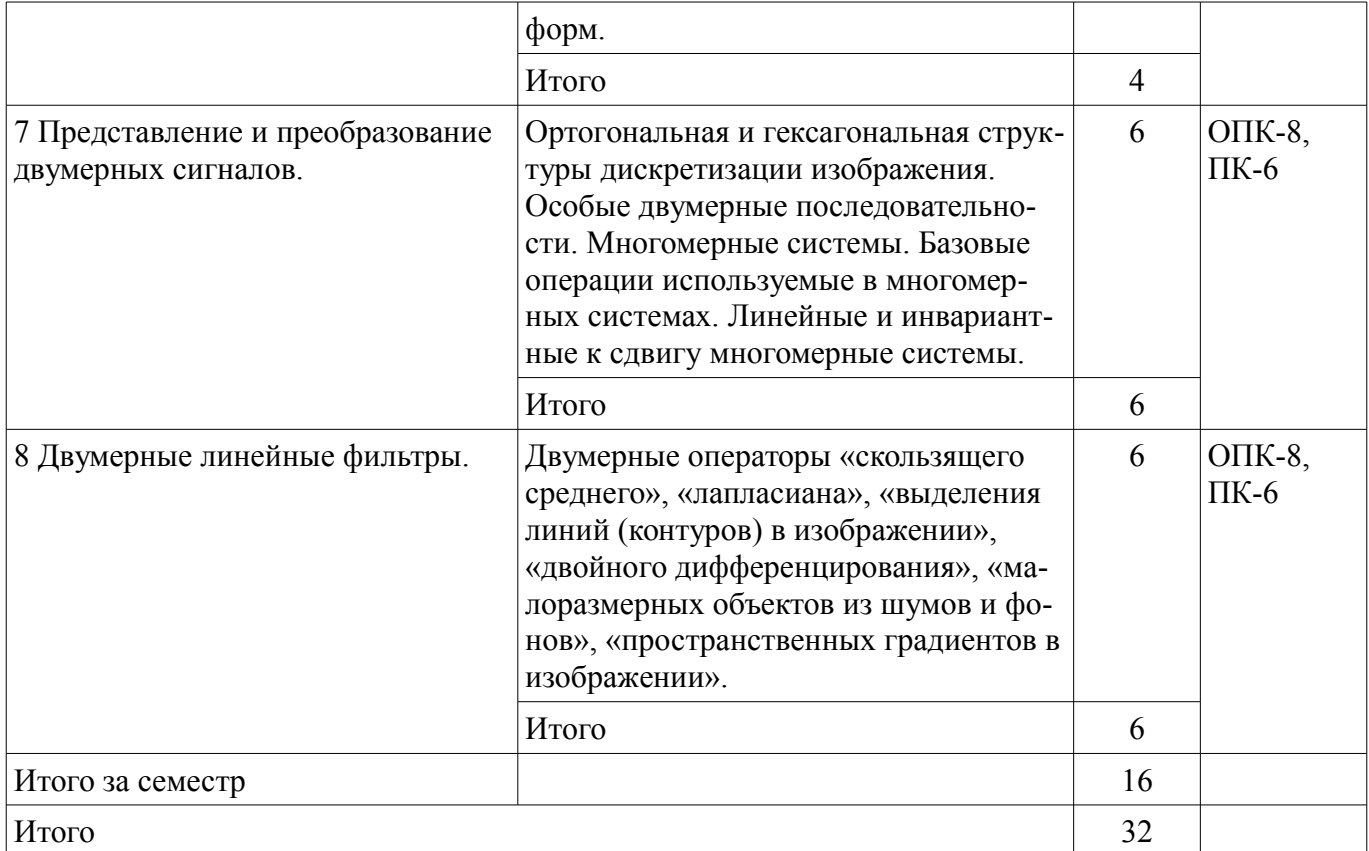

# **8. Практические занятия (семинары)**

Наименование практических занятий (семинаров) приведено в таблице 8.1. Таблица 8. 1 – Наименование практических занятий (семинаров)

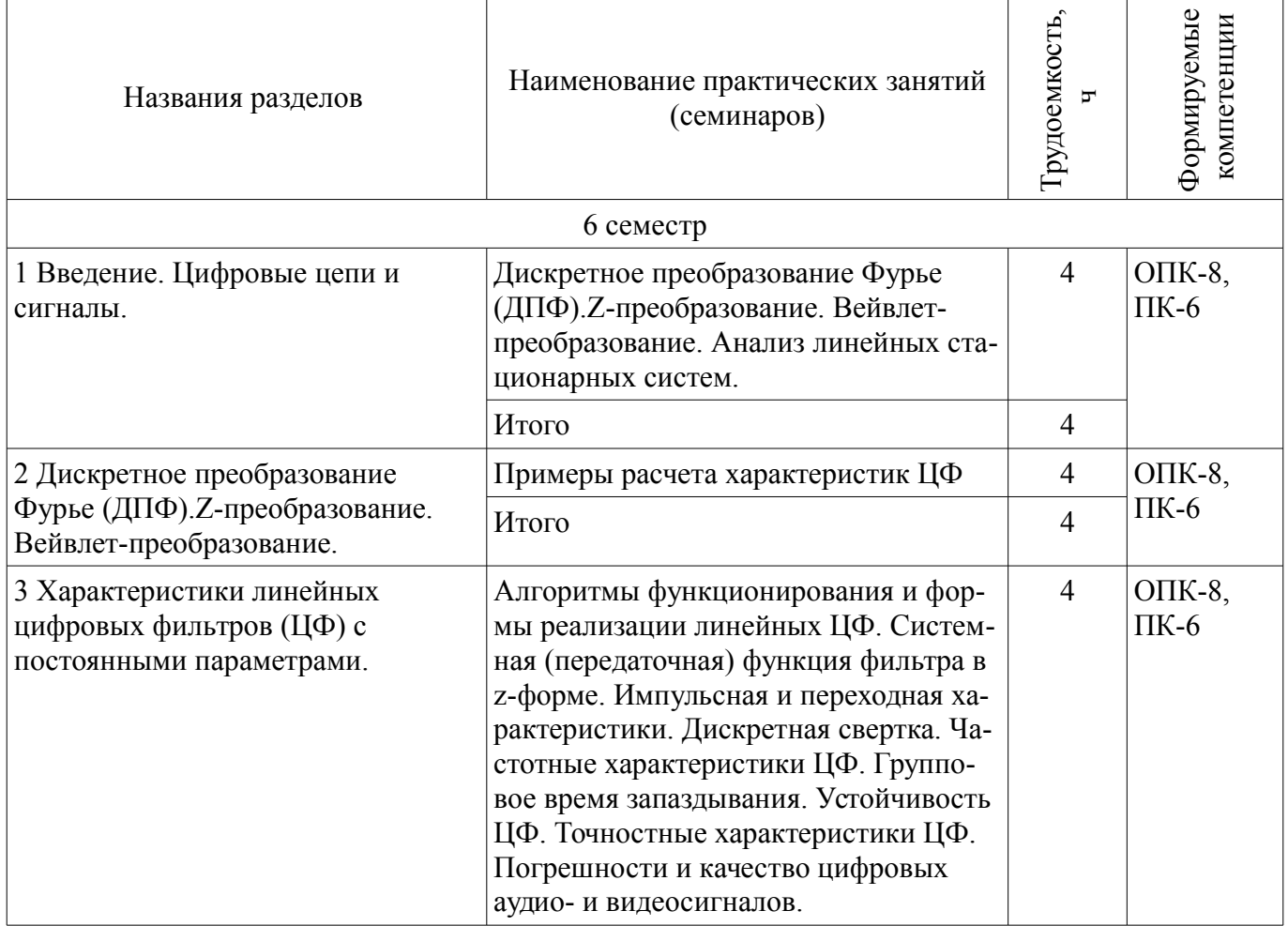

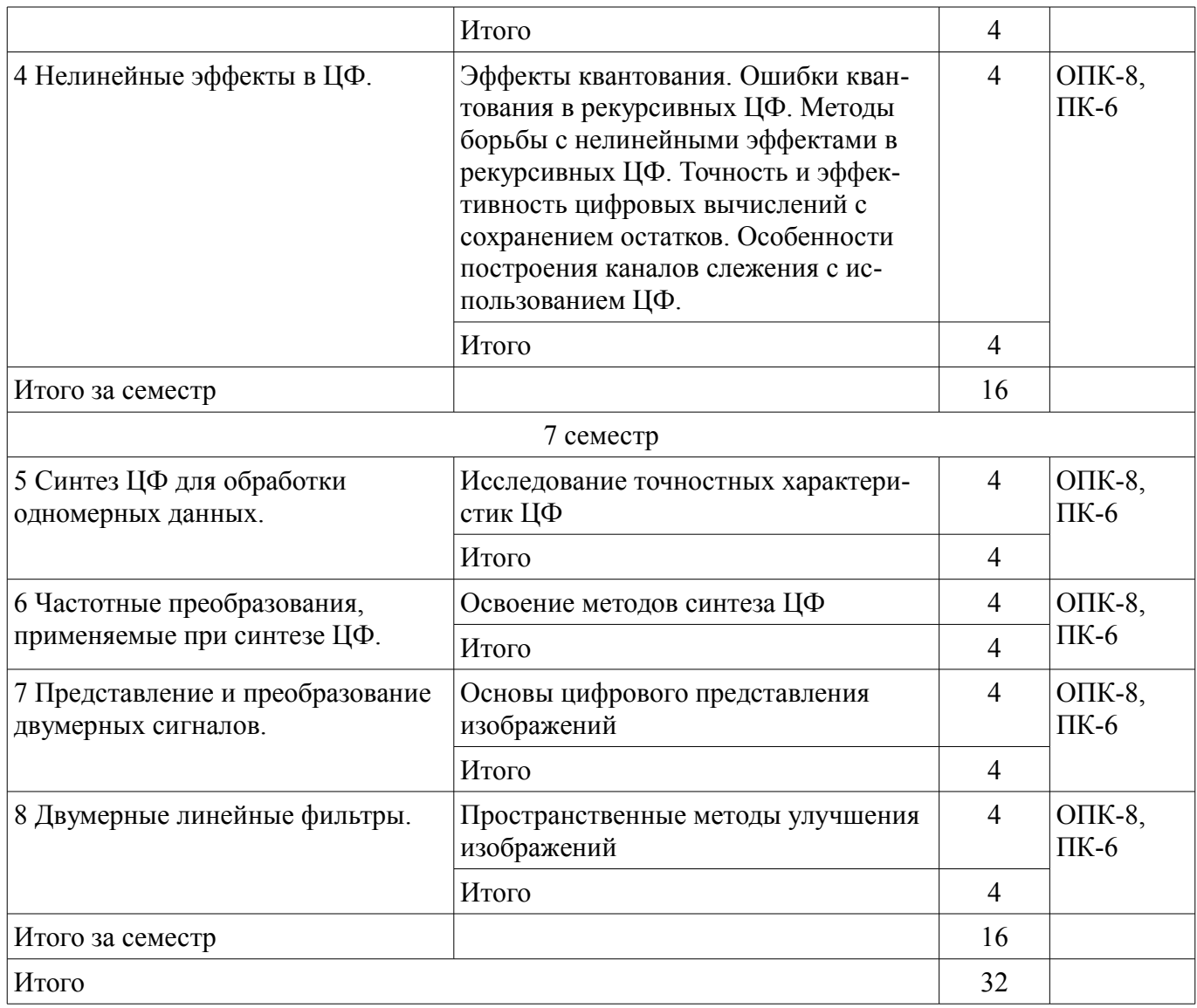

# **9. Самостоятельная работа**

Виды самостоятельной работы, трудоемкость и формируемые компетенции представлены в таблице 9.1.

Таблица 9.1 - Виды самостоятельной работы, трудоемкость и формируемые компетенции

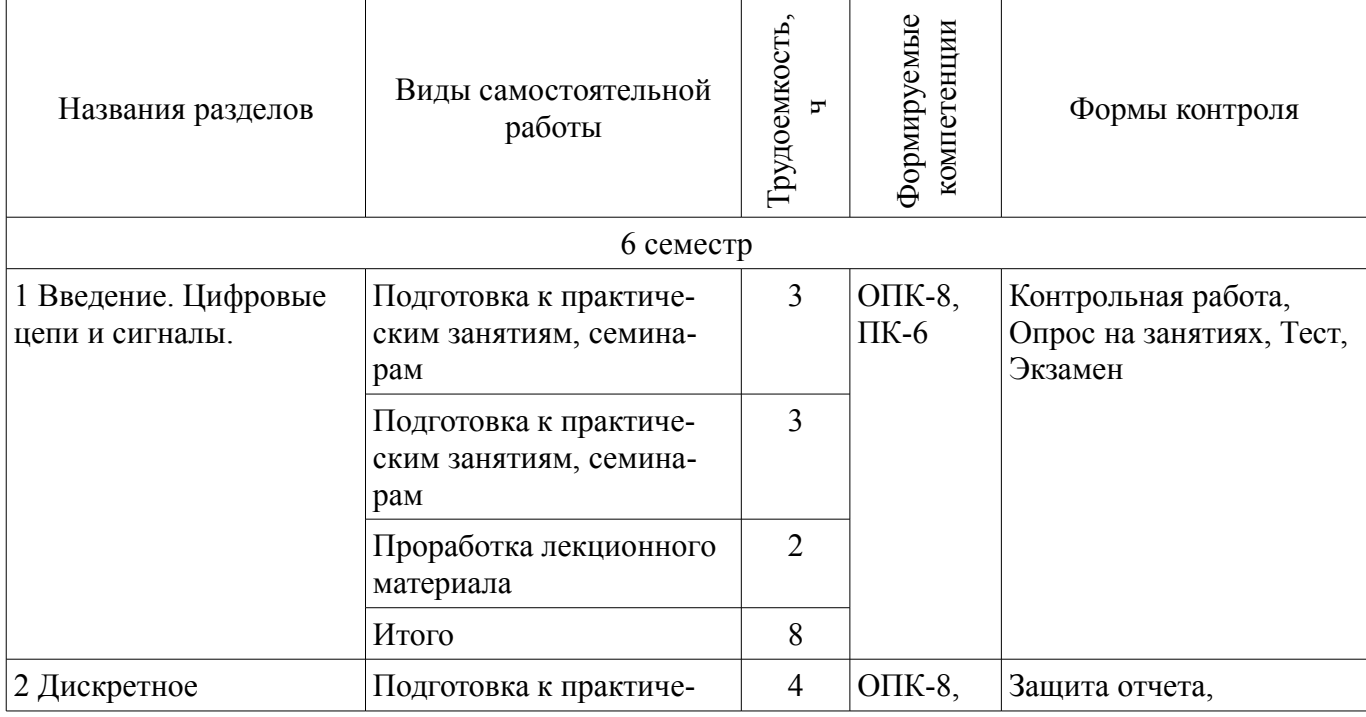

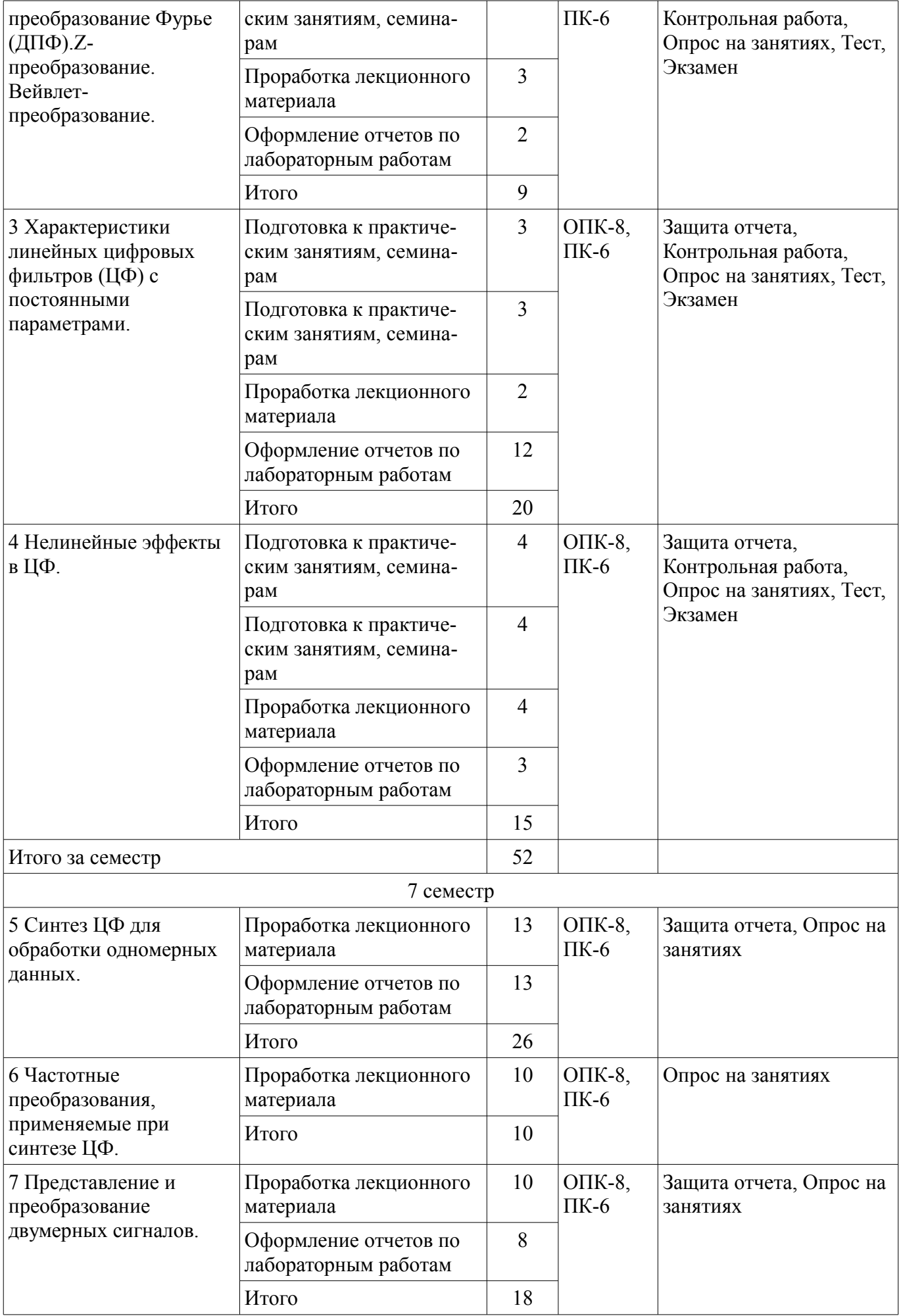

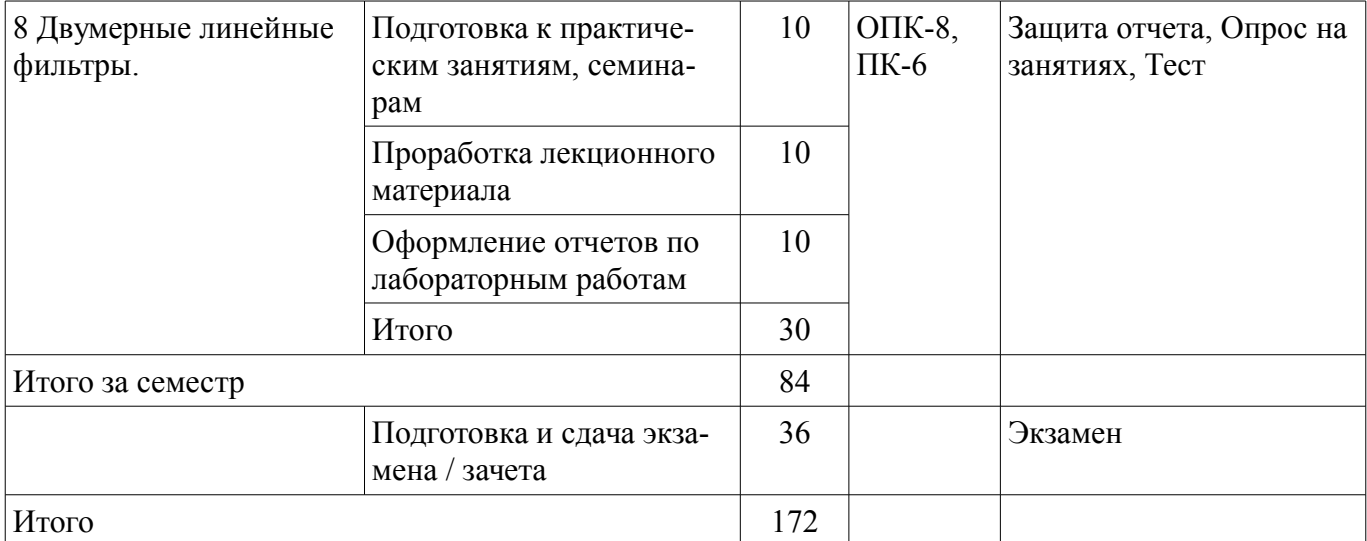

# 10. Курсовая работа (проект)

Трудоемкость аудиторных занятий и формируемые компетенции в рамках выполнения курсовой работы (проекта) представлены таблице 10.1.

Таблица 10. 1 - Трудоемкость аудиторных занятий и формируемые компетенции в рамках выполнения курсовой работы (проекта)

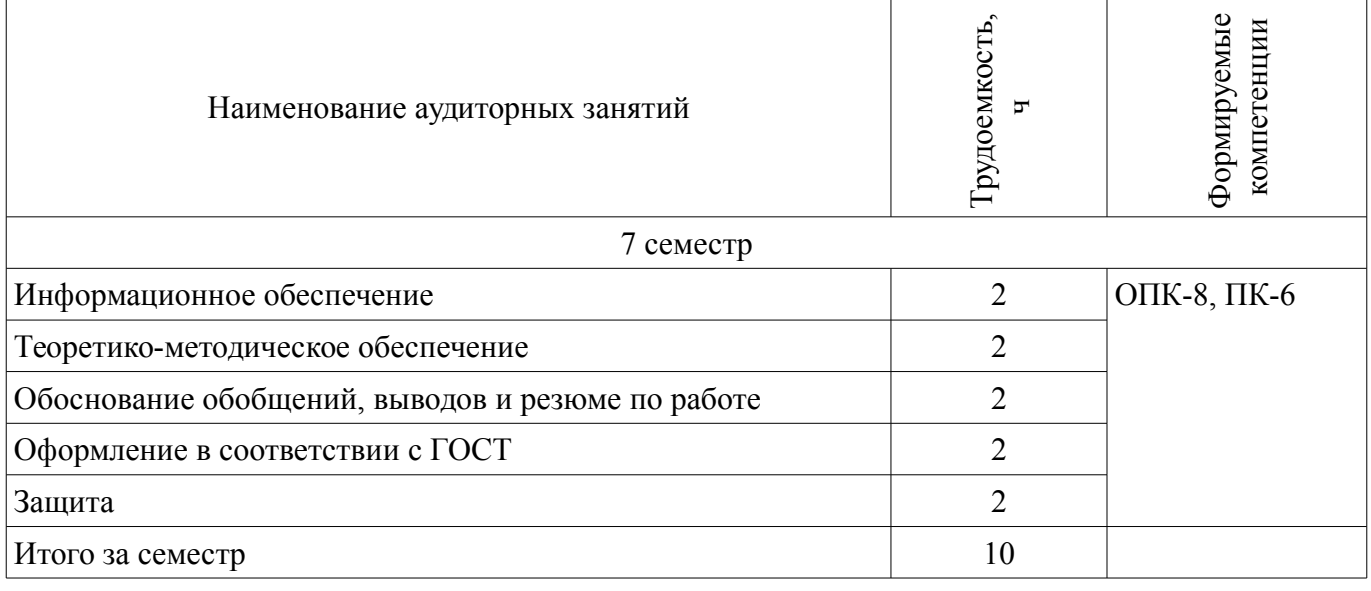

# 10.1 Темы курсовых работ

Примерная тематика курсовых работ (проектов):

25 вариантов указаны в литературе 12.3.2 данной рабочей программы (п. 5.1, стр. 45).  $\equiv$ 

# 11. Рейтинговая система для оценки успеваемости студентов

# 11.1. Балльные оценки для элементов контроля

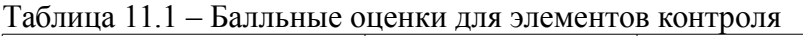

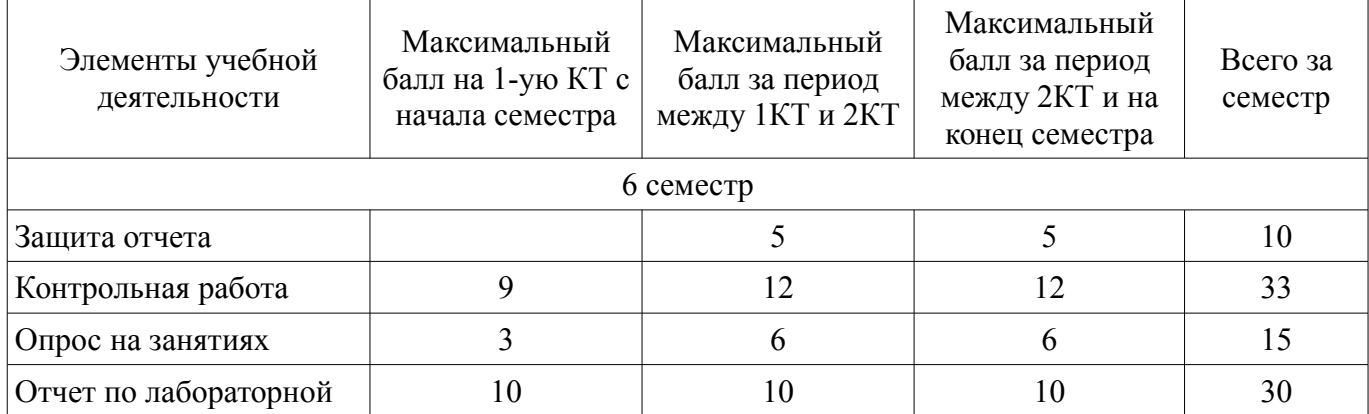

# Согласована на портале № 19460

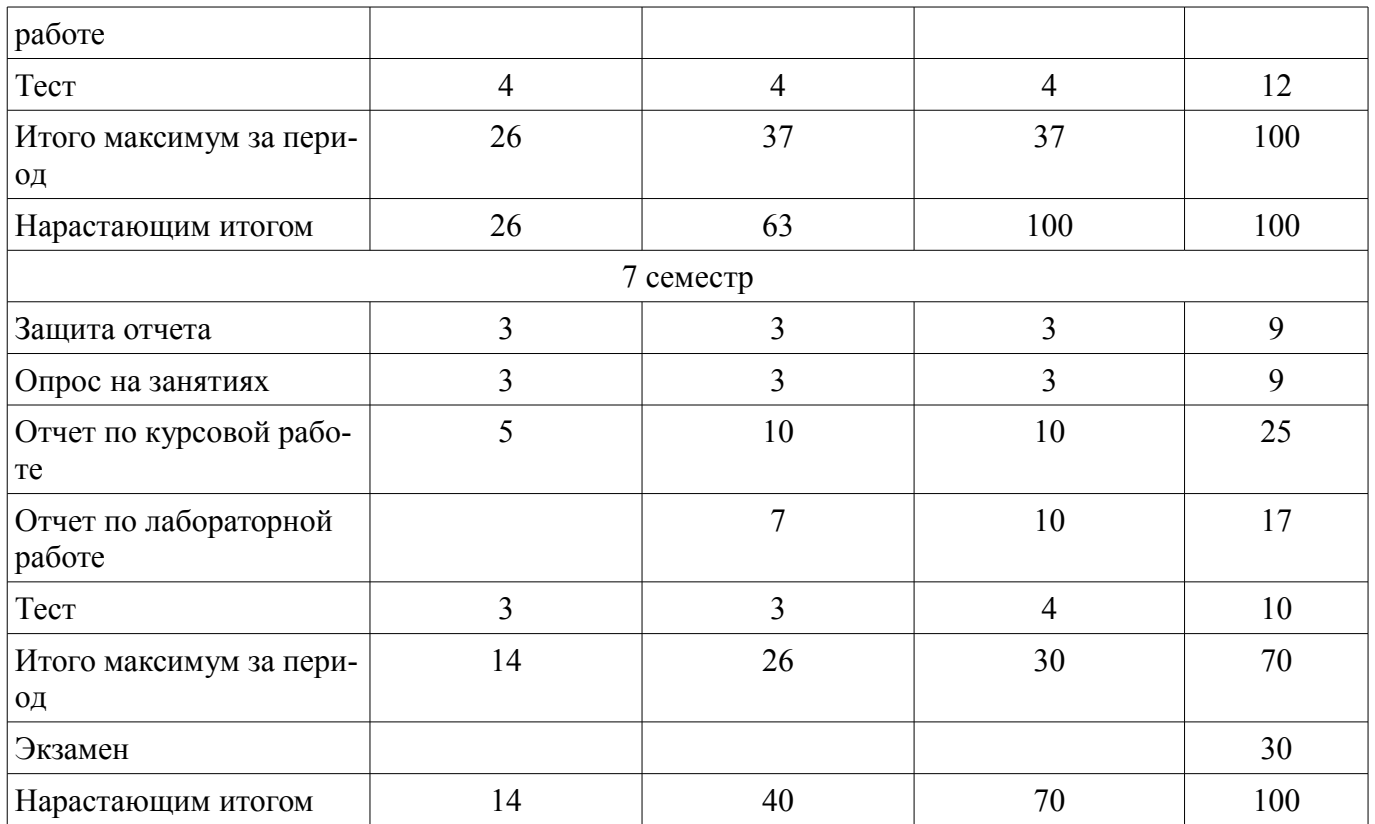

# **11.2. Пересчет баллов в оценки за контрольные точки**

Пересчет баллов в оценки за контрольные точки представлен в таблице 11.2. Таблица 11. 2 – Пересчет баллов в оценки за контрольные точки

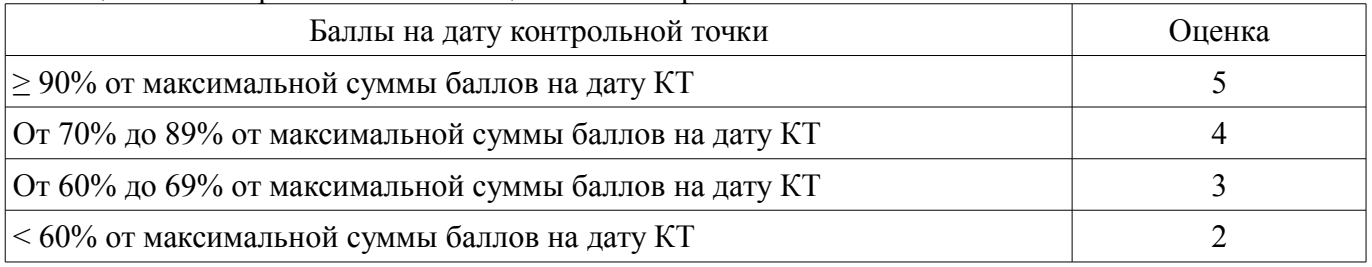

# **11.3. Пересчет суммы баллов в традиционную и международную оценку**

Пересчет суммы баллов в традиционную и международную оценку представлен в таблице 11.3.

Таблица 11. 3 – Пересчет суммы баллов в традиционную и международную оценку

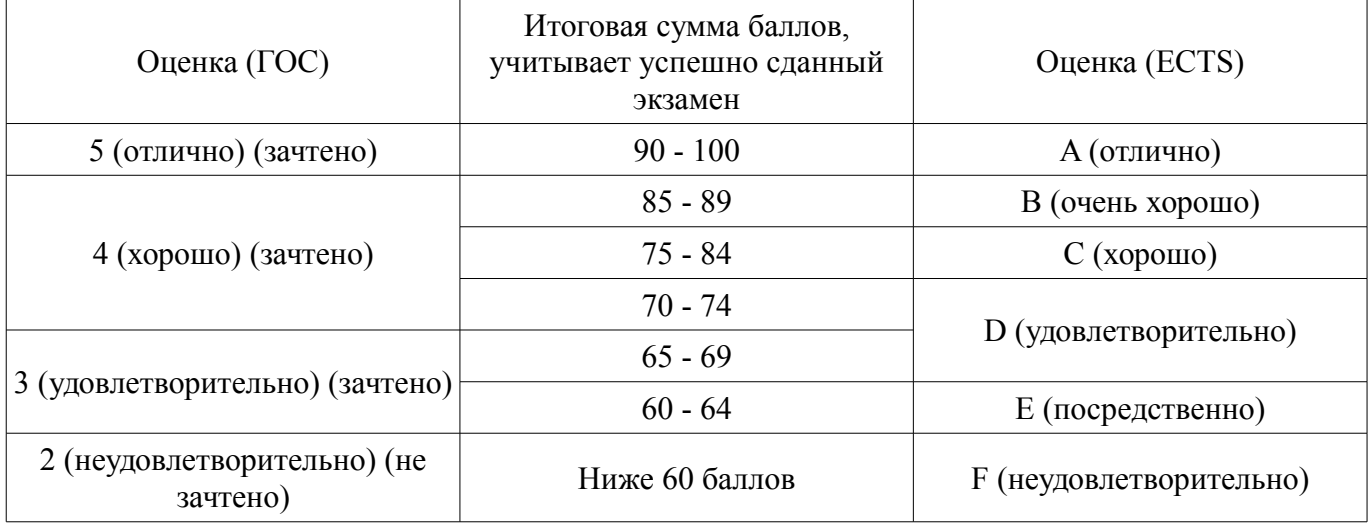

#### **12. Учебно-методическое и информационное обеспечение дисциплины**

#### **12.1. Основная литература**

1. Курячий М.И. Цифровая обработка сигналов: Учебное пособие для вузов с грифом УМО. – Томск: ТУСУР, 2009. – 190 с. – ISBN 978-5-86889-286-8. – 60 экз. (анл (5), счз1 (3), счз5 (2), аул (50)). (наличие в библиотеке ТУСУР - 58 экз.)

2. Цифровое телевидение в видеоинформационных системах: монография / А.Г. Ильин, Г.Д. Казанцев, А.Г. Костевич, М.И. Курячий, И.Н. Пустынский, В.А.Шалимов. – Томск: ТУСУР, 2010. – 465 с. – ISBN 978-5-86889-540-1. – 50 экз. (анл (5), счз1 (3), счз5 (2), аул (40)). (наличие в библиотеке ТУСУР - 50 экз.)

# **12.2. Дополнительная литература**

1. Цифровая обработка сигналов: Пер. с англ. / А.В. Оппенгейм, Р.В. Шафер; пер.: С.А. Кулешов; ред. пер.: А.С. Ненашев. – М.: Техносфера, 2006. – 855 с. – 70 экз. (анл (8), счз1 (1), счз5 (1), аул (60)). (наличие в библиотеке ТУСУР - 70 экз.)

2. Цифровая обработка изображений: пер. с англ. / Р.С. Гонсалес, Р.Э. Вудс; пер. П.А. Чочиа. – М.: Техносфера, 2005. – 1070 с. ¬– ISBN 5-94836-028-8. – 11 экз. (анл (3), счз1 (1), счз5 (1), аул (6)). (наличие в библиотеке ТУСУР - 11 экз.)

3. Цифровая обработка изображений в среде MATLAB: Пер. с англ. / Р. Гонсалес, Р. Вудс, С. Эддинс; пер. : В.В. Чепыжов. – М.: Техносфера, 2006. – 615 с. – ISBN 5-94836092-X. – 30 экз. (анл (5), счз1 (1), счз5 (1), аул (23)). (наличие в библиотеке ТУСУР - 30 экз.)

## **12.3 Учебно-методические пособия**

# **12.3.1. Обязательные учебно-методические пособия**

1. Курячий М.И. Цифровая обработка сигналов: Учебное методическое пособие. – Томск: ТУСУР, кафедра ТУ, 2012. – 73 с. [Электронный ресурс, доступ http://tu.tusur.ru/upload/posobia/k10.doc свободный]. [Электронный ресурс]. http://tu.tusur.ru/upload/posobia/k10.doc

2. Курячий М.И. Цифровая обработка сигналов: Лабораторный практикум. – Томск: ТУ-СУР, кафедра ТУ, 2012. – 79 с. [Электронный ресурс, доступ http://tu.tusur.ru/upload/posobia/k9.doc свободный]. [Электронный ресурс]. - http://tu.tusur.ru/upload/posobia/k9.doc

3. Костевич А.Г., Курячий М.И. 1000 задач по цифровой обработке сигналов и изображений. – Томск: ТУСУР, кафедра ТУ, 2012. – 202 с. [Электронный ресурс, доступ http://tu.tusur.ru/upload/posobia/k3.doc свободный]. [Электронный ресурс]. http://tu.tusur.ru/upload/posobia/k3.doc

4. Курячий М.И. Цифровая обработка сигналов: Учебное методическое пособие. – Томск: ТУСУР, кафедра ТУ, 2012. – 73 с. Методические указания по курсовому проектированию – стр. 45– 73. [Электронный ресурс, доступ свободный]. [Электронный ресурс]. http://tu.tusur.ru/upload/posobia/k10.doc

#### **12.3.2 Учебно-методические пособия для лиц с ограниченными возможностями здоровья**

Учебно-методические материалы для самостоятельной и аудиторной работы обучающихся из числа инвалидов предоставляются в формах, адаптированных к ограничениям их здоровья и восприятия информации.

### **Для лиц с нарушениями зрения:**

- в форме электронного документа;
- в печатной форме увеличенным шрифтом.

# **Для лиц с нарушениями слуха:**

- в форме электронного документа;
- в печатной форме.

# **Для лиц с нарушениями опорно-двигательного аппарата:**

- в форме электронного документа;
- в печатной форме.

#### **12.4. Базы данных, информационно-справочные, поисковые системы и требуемое программное обеспечение**

1. не требуется

#### **13. Материально-техническое обеспечение дисциплины**

#### **13.1. Общие требования к материально-техническому обеспечению дисциплины**

#### **13.1.1. Материально-техническое обеспечение для лекционных занятий**

Для проведения занятий лекционного типа, групповых и индивидуальных консультаций, текущего контроля и промежуточной аттестации используется учебная аудитория, с количеством посадочных мест не менее 22-24, оборудованная доской и стандартной учебной мебелью. Имеются наглядные пособия в виде презентаций по лекционным разделам дисциплины.

#### **13.1.2. Материально-техническое обеспечение для практических занятий**

Для проведения практических (семинарских) занятий используется учебная аудитория, расположенная по адресу 634034, Томская область, г. Томск, Вершинина улица, д. 47, 2 этаж, ауд. 217. Состав оборудования: Учебная мебель; Доска магнитно-маркерная -1шт.; Коммутатор D-Link Switch 24 рогt - 1шт.; Компьютеры класса не ниже ПЭВМ INTEL Сеleron D336 2.8ГГц. -14 шт. Используется лицензионное программное обеспечение, пакеты версией не ниже: Microsoft Windows XP Professional with SP3/Microsoft Windows 7 Professional with SP1; Microsoft Windows Server 2008 R2; Visual Studio 2008 EE with SP1; Microsoft Office Visio 2010; Microsoft Office Access 2003; VirtualBox 6.2. Имеется помещения для хранения и профилактического обслуживания учебного оборудования.

#### **13.1.3. Материально-техническое обеспечение для лабораторных работ**

Для проведения лабораторных занятий используется учебно-исследовательская вычислительная лаборатория, расположенная по адресу 634034, Томская область, г. Томск, Вершинина улица, д. 47, 2 этаж, ауд. 217. Состав оборудования: Учебная мебель; Экран с электроприводом DRAPER BARONET – 1 шт.; Мультимедийный проектор TOSHIBA – 1 шт.; Компьютеры класса не ниже Intel Pentium G3220 (3.0GHz/4Mb)/4GB RAM/ 500GB с широкополосным доступом в Internet, с мониторами типа Samsung 18.5" S19C200N– 18 шт.; Используется лицензионное программное обеспечение, пакеты версией не ниже: Microsoft Windows XP Professional with SP3; Visual Studio 2008 EE with SP1; Microsoft Office Visio 2010; Microsoft SQL-Server 2005

### **13.1.4. Материально-техническое обеспечение для самостоятельной работы**

Для самостоятельной работы используется учебная аудитория (компьютерный класс), расположенная по адресу 634034, г. Томск, ул. Вершинина, 47, 1 этаж, ауд. 126. Состав оборудования: учебная мебель; компьютеры класса не ниже ПЭВМ INTEL Сеleron D336 2.8ГГц. - 4 шт.; компьютеры подключены к сети ИНТЕРНЕТ и обеспечивают доступ в электронную информационнообразовательную среду университета.

# **13.2. Материально-техническое обеспечение дисциплины для лиц с ограниченными возможностями здоровья**

Освоение дисциплины лицами с ОВЗ осуществляется с использованием средств обучения общего и специального назначения.

При обучении студентов **с нарушениями слуха** предусмотрено использование звукоусиливающей аппаратуры, мультимедийных средств и других технических средств приема/передачи учебной информации в доступных формах для студентов с нарушениями слуха, мобильной системы обучения для студентов с инвалидностью, портативной индукционной системы. Учебная аудитория, в которой обучаются студенты с нарушением слуха, оборудована компьютерной техникой, аудиотехникой, видеотехникой, электронной доской, мультимедийной системой.

При обучении студентов **с нарушениями зрениями** предусмотрено использование в лекционных и учебных аудиториях возможности просмотра удаленных объектов (например, текста на доске или слайда на экране) при помощи видеоувеличителей для удаленного просмотра.

При обучении студентов **с нарушениями опорно-двигательного аппарата** используются альтернативные устройства ввода информации и другие технические средства приема/передачи учебной информации в доступных формах для студентов с нарушениями опорно-двигательного

аппарата, мобильной системы обучения для людей с инвалидностью.

#### **14. Фонд оценочных средств**

#### **14.1. Основные требования к фонду оценочных средств и методические рекомендации**

Фонд оценочных средств и типовые контрольные задания, используемые для оценки сформированности и освоения закрепленных за дисциплиной компетенций при проведении текущей, промежуточной аттестации по дисциплине приведен в приложении к рабочей программе.

### **14.2 Требования к фонду оценочных средств для лиц с ограниченными возможностями здоровья**

Для студентов с инвалидностью предусмотрены дополнительные оценочные средства, перечень которых указан в таблице.

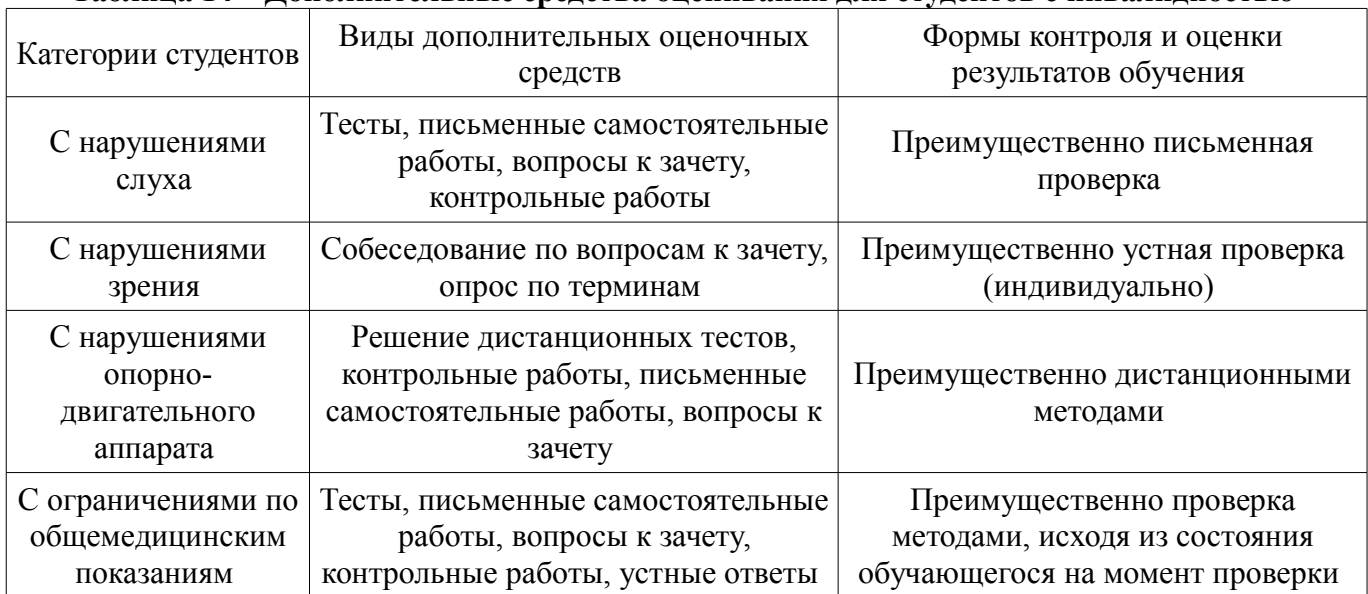

#### **Таблица 14 – Дополнительные средства оценивания для студентов с инвалидностью**

# **14.3 Методические рекомендации по оценочным средствам для лиц с ограниченными возможностями здоровья**

Для студентов с ОВЗ предусматривается доступная форма предоставления заданий оценочных средств, а именно:

- в печатной форме;
- в печатной форме с увеличенным шрифтом;
- в форме электронного документа;
- методом чтения ассистентом задания вслух;
- предоставление задания с использованием сурдоперевода.

Студентам с инвалидностью увеличивается время на подготовку ответов на контрольные вопросы. Для таких студентов предусматривается доступная форма предоставления ответов на задания, а именно:

- письменно на бумаге;
- набор ответов на компьютере;
- набор ответов с использованием услуг ассистента;
- представление ответов устно.

Процедура оценивания результатов обучения инвалидов по дисциплине предусматривает предоставление информации в формах, адаптированных к ограничениям их здоровья и восприятия информации:

### **Для лиц с нарушениями зрения:**

- в форме электронного документа;
- в печатной форме увеличенным шрифтом.

### **Для лиц с нарушениями слуха:**

– в форме электронного документа;

– в печатной форме.

# **Для лиц с нарушениями опорно-двигательного аппарата:**

- в форме электронного документа;
- в печатной форме.

При необходимости для обучающихся с инвалидностью процедура оценивания результатов обучения может проводиться в несколько этапов.

### **МИНИСТЕРСТВО ОБРАЗОВАНИЯ И НАУКИ РФ**

#### **Федеральное государственное бюджетное образовательное учреждение высшего образования**

# «ТОМСКИЙ ГОСУДАРСТВЕННЫЙ УНИВЕРСИТЕТ СИСТЕМ УПРАВЛЕНИЯ И РАДИОЭЛЕКТРОНИКИ» (ТУСУР)

УТВЕРЖДАЮ Проректор по учебной работе \_\_\_\_\_\_\_\_\_\_\_\_\_\_\_ П. Е. Троян  $\frac{1}{20}$   $\frac{1}{20}$ 

# ФОНД ОЦЕНОЧНЫХ СРЕДСТВ ПО УЧЕБНОЙ ДИСЦИПЛИНЕ

# **Цифровые устройства обработки аудиовидеосигналов**

Уровень образования: **высшее образование - бакалавриат** Направление подготовки (специальность): **11.03.01 Радиотехника** Направленность (профиль): **Аудиовизуальная техника** Форма обучения: **очная** Факультет: **РТФ, Радиотехнический факультет** Кафедра: **ТУ, Кафедра телевидения и управления** Курс: **3, 4** Семестр: **6, 7**

Учебный план набора 2016 года

Разработчики:

- доцент каф. ТУ М. И. Курячий
- ст. научный сотрудник кафедра телевидения и управления (ТУ) А. Г. Костевич

Зачет: 6 семестр Экзамен: 7 семестр Курсовая работа (проект): 7 семестр

Томск 2017

### 1. Введение

Фонд оценочных средств (ФОС) является приложением к рабочей программе дисциплины (практики) и представляет собой совокупность контрольно-измерительных материалов (типовые задачи (задания), контрольные работы, тесты и др.) и методов их использования, предназначенных для измерения уровня достижения студентом установленных результатов обучения.

ФОС по дисциплине (практике) используется при проведении текущего контроля успеваемости и промежуточной аттестации студентов.

Перечень закрепленных за дисциплиной (практикой) компетенций приведен в таблице 1. Таблица 1 - Перечень закрепленных за дисциплиной компетенций

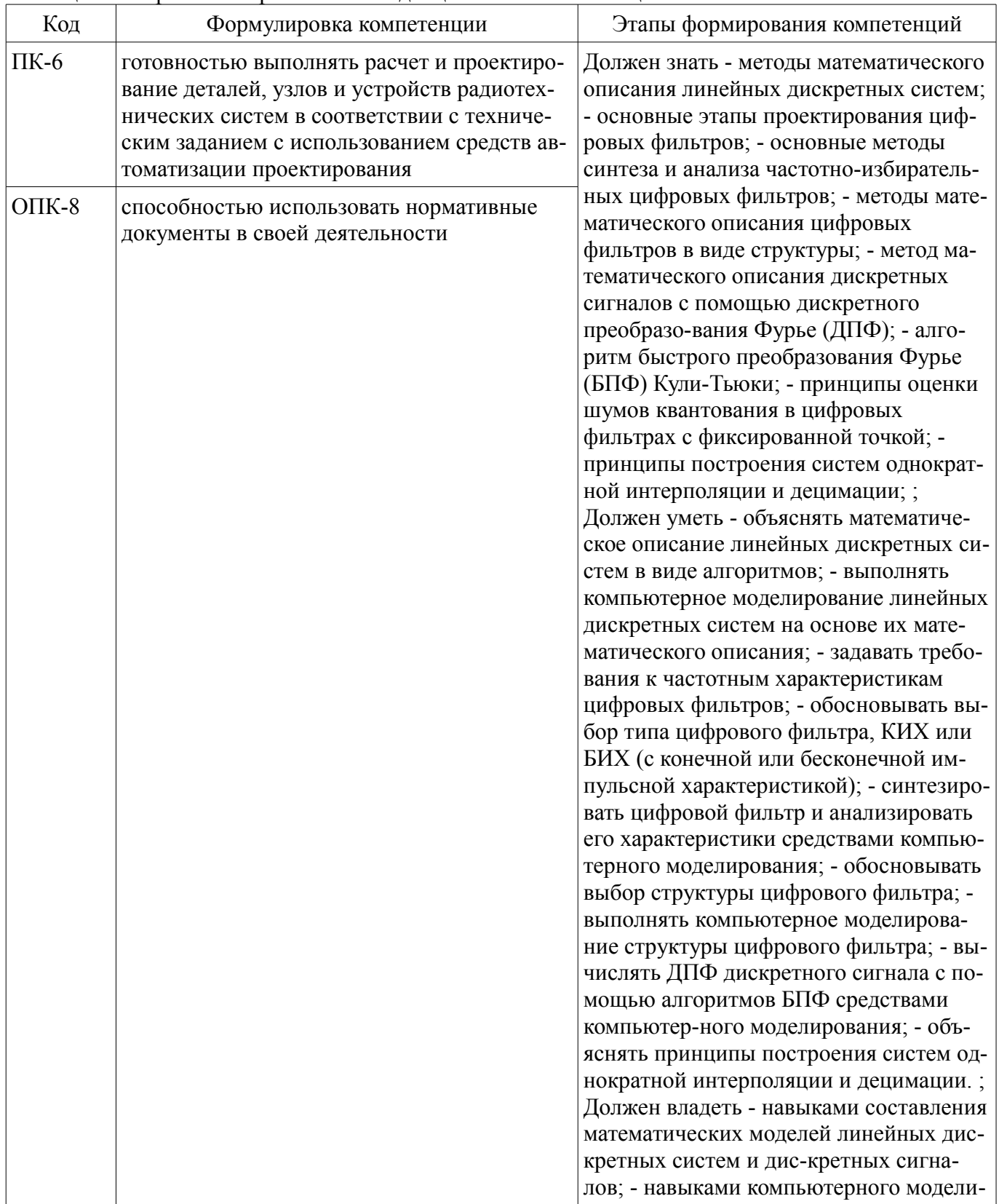

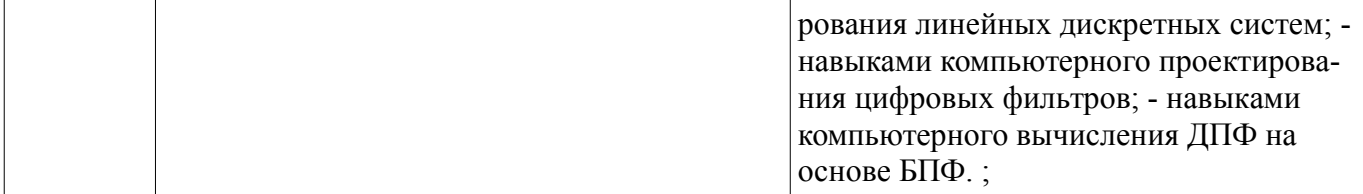

Общие характеристики показателей и критериев оценивания компетенций на всех этапах приведены в таблице 2.

Таблица 2 – Общие характеристики показателей и критериев оценивания компетенций по этапам

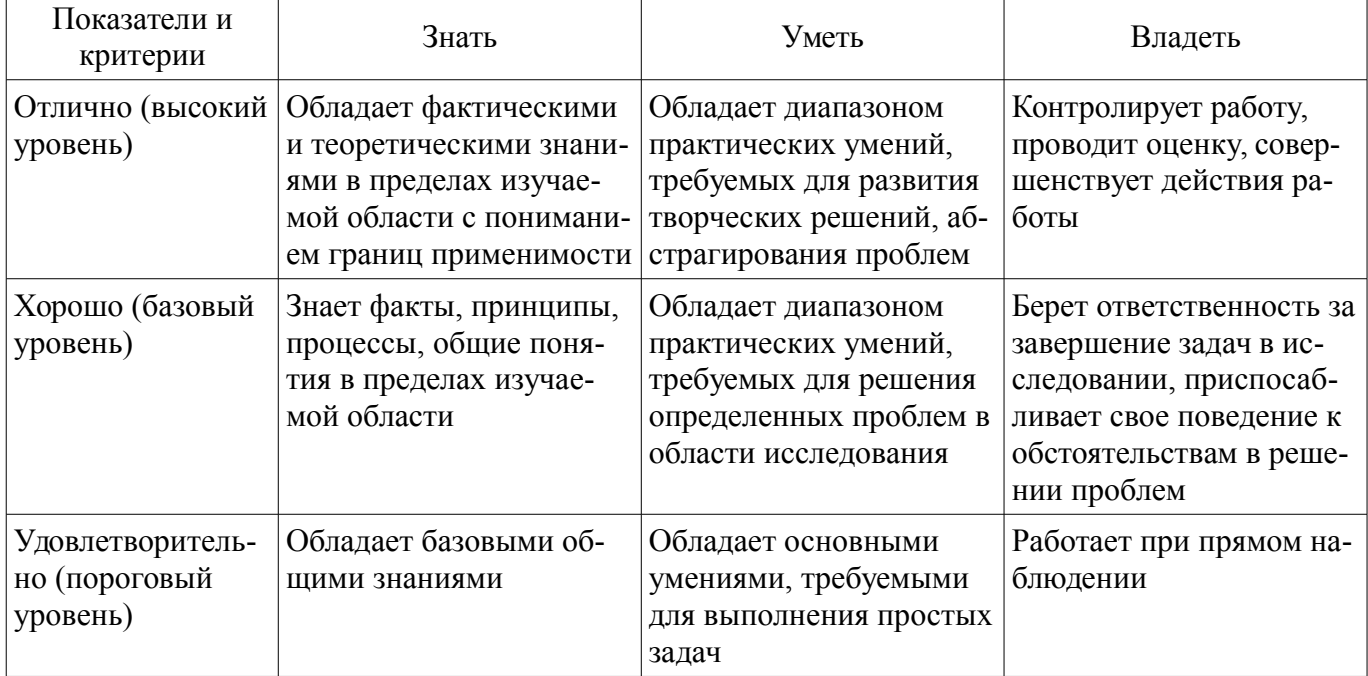

# 2 Реализация компетенций

### 2.1 Компетенция ПК-6

ПК-6: готовностью выполнять расчет и проектирование деталей, узлов и устройств радиотехнических систем в соответствии с техническим заданием с использованием средств автоматизации проектирования.

Для формирования компетенции необходимо осуществить ряд этапов. Этапы формирования компетенции, применяемые для этого виды занятий и используемые средства оценивания представлены в таблице 3

Таблица 3 - Этапы формирования компетенции и используемые средства оценивания

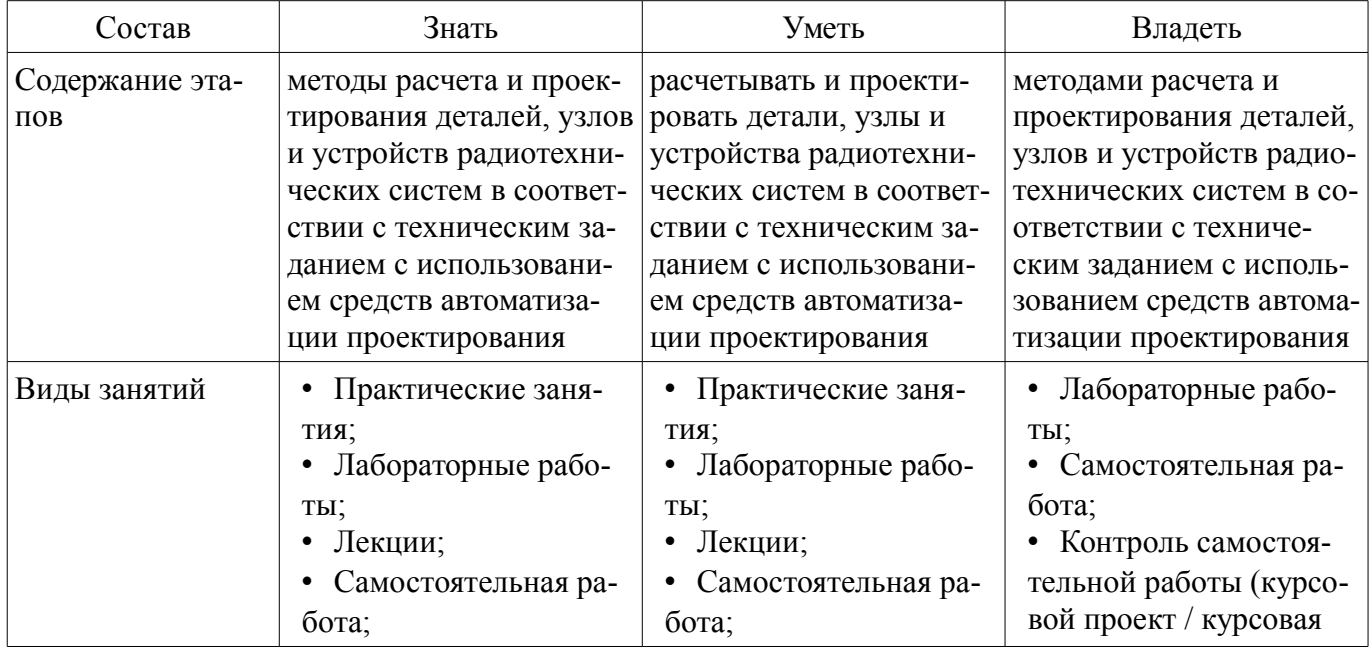

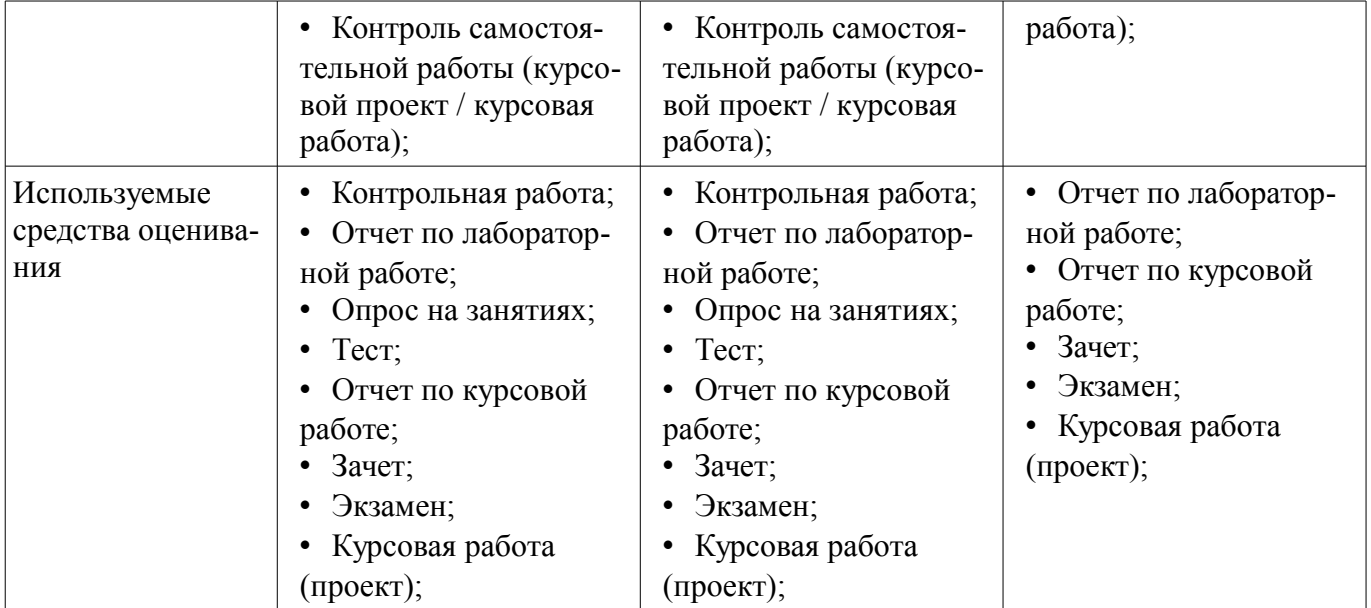

Формулировка показателей и критериев оценивания данной компетенции приведена в таблице 4.

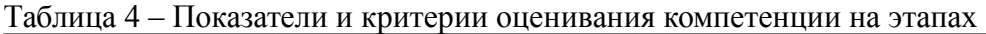

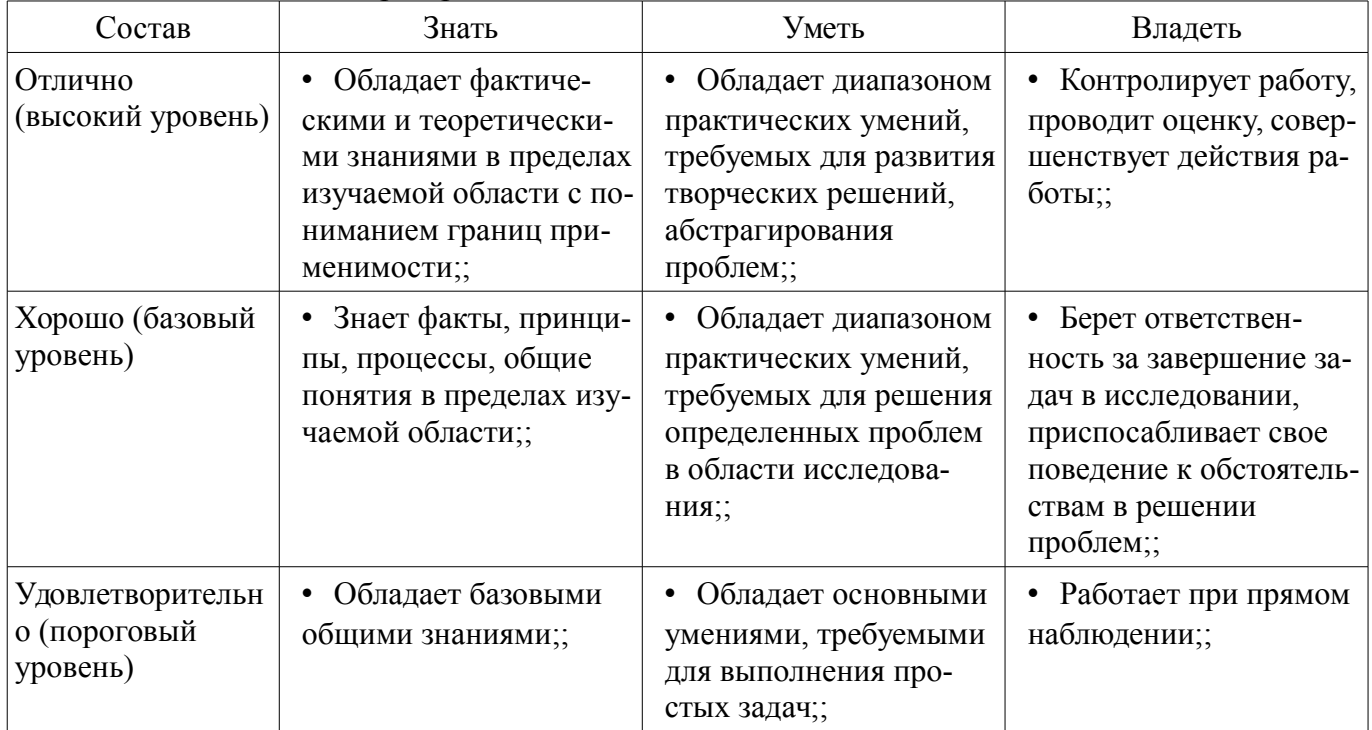

# **2.2 Компетенция ОПК-8**

ОПК-8: способностью использовать нормативные документы в своей деятельности.

Для формирования компетенции необходимо осуществить ряд этапов. Этапы формирования компетенции, применяемые для этого виды занятий и используемые средства оценивания представлены в таблице 5.

Таблица 5 – Этапы формирования компетенции и используемые средства оценивания

| Состав          | Знать                  | Уметь                   | Владеть                |
|-----------------|------------------------|-------------------------|------------------------|
| Содержание эта- | нормативные документы, | правильно определять    | способностью использо- |
| $\overline{a}$  | необходимые для проек- | правовые акты, подлежа- | вать нормативные доку- |
|                 | тирования и эксплуата- | щие применению в сфе-   | менты при проектирова- |
|                 | ции видеоинформацион-  | ре государственно-пра-  | нии и эксплуатации ви- |
|                 | ных систем             | вового регулирования    | деоинформационных си-  |
|                 |                        | общественных отноше-    | crem                   |
|                 |                        | ний; правильно состав-  |                        |

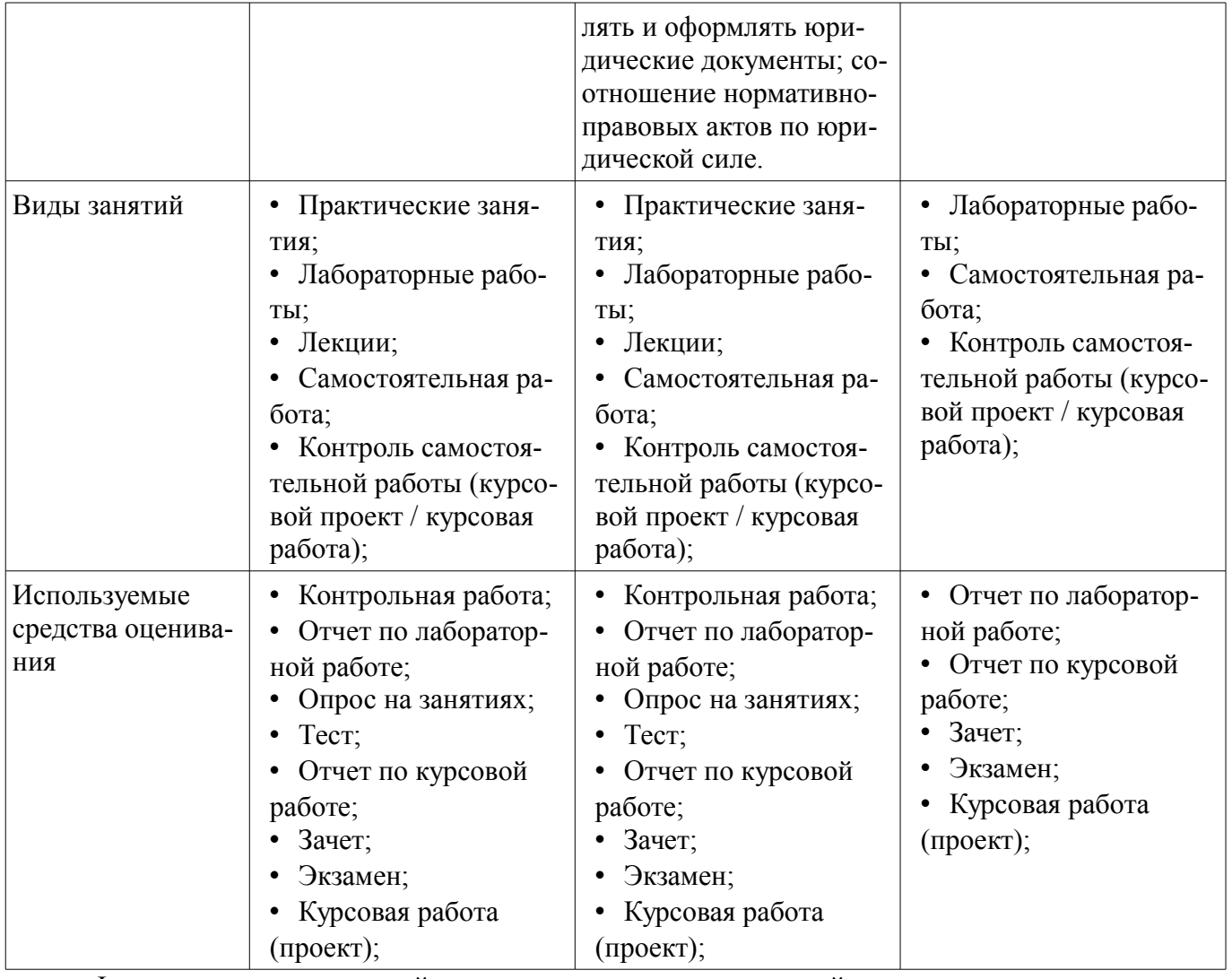

Формулировка показателей и критериев оценивания данной компетенции приведена в таблице 6.

Таблица 6 – Показатели и критерии оценивания компетенции на этапах

| Состав                                       | Знать                                                                                                    | Уметь                                                                                                    | Владеть                                                                                                    |
|----------------------------------------------|----------------------------------------------------------------------------------------------------|----------------------------------------------------------------------------------------------------|----------------------------------------------------------------------------------------------------|
| Отлично<br>(высокий уровень)                 | Обладает фактиче-<br>скими и теоретически-<br>ми знаниями, знает эта-<br>пы проектирования<br>цифровых фильтров с<br>пониманием границ<br>применимости;; | ВЫПОЛНЯТЬ КОМПЬЮ-<br>терное моделирование<br>линейных дискретных<br>систем на основе их ма-<br>тематического описани-<br>ЯМ;; | • Контролирует работу,<br>проводит оценку, совер-<br>шенствует действия ра-<br>боты, владеет - навыка-<br>ми составления матема-<br>тических моделей ли-<br>нейных дискретных си-<br>стем и дискретных сиг-<br>налов;; |
| Хорошо (базовый<br>уровень)                  | Знает факты, принци-<br>пы, процессы, общие<br>понятия для математи-<br>ческого описания циф-<br>ровых фильтров в виде<br>структуры;;                    | Обладает диапазоном<br>$\bullet$<br>практических умений<br>для проектирования<br>цифровых фильтров;;                          | Берет ответствен-<br>ность за завершение за-<br>дач в исследовании,<br>приспосабливает свое<br>поведение к обстоятель-<br>ствам в решении<br>проблем;;                                                                 |
| Удовлетворительн<br>о (пороговый<br>уровень) | Обладает базовыми<br>$\bullet$<br>общими знаниями;;                                                                                                    | Обладает основными<br>умениями, требуемыми<br>для выполнения про-                                                             | • Работает при прямом<br>наблюдении;;                                                                                                    |

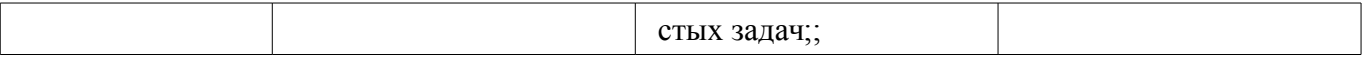

#### 3 Типовые контрольные задания

Для реализации вышеперечисленных задач обучения используются типовые контрольные задания или иные материалы, необходимые для оценки знаний, умений, навыков и (или) опыта деятельности, характеризующих этапы формирования компетенций в процессе освоения образовательной программы, в следующем составе.

### 3.1 Тестовые залания

 $-$  Tect 1

- 1. Что такое время преобразования (tпреобр) для АЦП?

- а) интервал времени от начала преобразования до его конца;

- b) интервал времени от установившегося аналогового значения до преобразованного аналогового значения;

- с) интервал времени от задания аналогового скачка до значения установившегося цифрового кода;

- d) интервал времени от задания цифрового скачка до значения установившегося цифрового кола:

- 2.Что называется линейной цифровой системой?

- а) система, у которой выходной отклик y(nT) ограничен при каждом ограниченном входном возлействии:

- b) система, в которой текущий отсчет выходного сигнала формируется из предыдущих отчетов входного и выходного сигнала;

- с) система, в которой выполняется принцип суперпозиции;
- d) физически реализуемая система.
- 3. Какова форма окна Бартлетта в методе временных окон?
- а) треугольная; b) прямоугольная;
- с) квадратная; d) гауссоидальная.
- 4. Название фильтра при  $\mathfrak b$  i  $\mathfrak l$  0.
- а) рекурсивный фильтр; b) фильтр инвариантный во времени;
- с) фильтр с КИХ; d) нерекурсивный фильтр.
- 5. Какова форма окна Дирихле в методе временных окон?
- а) треугольная; b) прямоугольная;
- а) квадратная; d) гауссоидальная.

- 6. Вычислители первых и вторых разностей не пропускают постоянную составляющую, потому что они являются:

- а) цифровыми интеграторами;
- b) цифровыми дифференциаторами;
- с) накапливающими сумматорами;
- d) полосовыми фильтрами.
- 7. Какова форма окна Дирихле в методе временных окон?
- а) треугольная; b) прямоугольная;
- а) квадратная; d) гауссоидальная.

- 8. Вычислители первых и вторых разностей не пропускают постоянную составляющую, потому что они являются:

- а) цифровыми интеграторами;
- b) цифровыми дифференциаторами;
- с) накапливающими сумматорами:
- d) полосовыми фильтрами.
- 9. Какова форма окна Дирихле в методе временных окон?
- а) треугольная: b) прямоугольная:
- а) квадратная; d) гауссоидальная.

– 10. Вычислители первых и вторых разностей не пропускают постоянную составляющую, потому что они являются:

– a) цифровыми интеграторами;

- b) цифровыми дифференциаторами;
- c) накапливающими сумматорами;
- d) полосовыми фильтрами.
- 11. Какова форма окна Дирихле в методе временных окон?
- a) треугольная; b) прямоугольная;
- a) квадратная; d) гауссоидальная.

– 12. Вычислители первых и вторых разностей не пропускают постоянную составляющую, потому что они являются:

- a) цифровыми интеграторами;
- b) цифровыми дифференциаторами;
- c) накапливающими сумматорами;
- d) полосовыми фильтрами.

### **3.2 Темы опросов на занятиях**

– Цифровые сигналы. Аналого-цифровые и цифро-аналоговые преобразователи. Цифровые системы обработки сигналов. Роль и место речевых (звуковых) и видеотехнологий в современном мире. Физическое содержание одномерных и двумерных сигналов. Квантование и дискретизация. Оценка качества цифровых сигналов. Цифровой анализ спектральных и временных характеристик сигналов.

– Ортогональные преобразования сигналов и алгоритмы их быстрого вычисления. Вычисление спектров Фурье для дискретных сигналов. Свойства спектров дискретных сигналов. Преобразование Фурье – метод ортогонального преобразования. Выбор базиса – ключевая проблема при решении прикладных задач. Ортогональное косинусное преобразование, свойства, области применения. Понятие о вейвлет-преобразованиях.

– Алгоритмы функционирования и формы реализации линейных ЦФ. Системная (передаточная) функция фильтра в z-форме. Импульсная и переходная характеристики. Дискретная свертка. Частотные характеристики ЦФ. Групповое время запаздывания. Устойчивость ЦФ. Точностные характеристики ЦФ. Погрешности и качество цифровых аудио- и видеосигналов.

– Эффекты квантования. Ошибки квантования в рекурсивных ЦФ. Методы борьбы с нелинейными эффектами в рекурсивных ЦФ. Точность и эффективность цифровых вычислений с сохранением остатков. Особенности построения каналов слежения с использованием ЦФ.

– Синтез ЦФ по методам инвариантного преобразования импульсной характеристики, отображения дифференциалов, билинейного преобразования, z-форм.

– Методы частотных преобразований. Общие частотные преобразования ЦФ по Константинидису. Прямой синтез ЦФ. Методы синтеза фильтров с КИХ. Метод частотной выборки. Метод временных окон. Кепстральный анализ и гомоморфная обработка аудиосигналов.

– Ортогональная и гексагональная структуры дискретизации изображения. Особые двумерные последовательности. Многомерные системы. Базовые операции используемые в многомерных системах. Линейные и инвариантные к сдвигу многомерные системы.

– Двумерные операторы «скользящего среднего», «лапласиана», «выделения линий (контуров) в изображении», «двойного дифференцирования», «малоразмерных объектов из шумов и фонов», «пространственных градиентов в изображении».

### **3.3 Темы контрольных работ**

- Дискретные сигналы и системы
- Z-преобразование
- Анализ линейных стационарных систем
- Примеры расчета характеристик ЦФ
- Исследование точностных характеристик ЦФ
- Освоение методов синтеза ЦФ

- Основы цифрового представления изображений

- Пространственные методы улучшения изображений

# 3.4 Экзаменационные вопросы

- Часть І. Анализ характеристик цифровых фильтров

- 1. Дискретизация и квантование сигналов. Функция квантования. Связь числа уровней квантования N и разрядности шины m. Пример АЦП параллельного действия (АЦП К1107ПВ1).

- 2. Определение цифрового фильтра. Стационарность, линейность, физическая реализуемость, устойчивость. Примеры разностных уравнений.

- 3. Базовые операции и сигналы, используемые в цифровых фильтрах. Аналитическая запись дискретной последовательности через ЕИ - . Приведите пример.

- 4. Прямое и обратное z-преобразования. Свойства линейности. Теорема о запаздывании. Примеры z-преобразований (ЕИ, EC, Kn), их физическая интерпретация.

- 5. Привести с доказательством теоремы о свертке последовательностей и перемножении последовательностей (комплексная свёртка).

- 6. Вывести выражения равенства Парсеваля для дискретных сигналов во временной области, частотной области и в области z-образов.

- 7. Начальное и конечное значения последовательности, сумма членов последовательности. Привести примеры.

- 8. Разностное уравнение ЛЦФ. Параметры ЛЦФ. Алгоритм функционирования ли-нейного цифрового фильтра.

- 9. Основные формы реализации цифровых фильтров (ЦФ). Сравнение реализаций цифровых фильтров. Показать идентичность прямой и канонической форм реализа-ции ЛЦФ.

- 10. Основные характеристики линейных цифровых фильтров с постоянными параметрами. Вывести выражение для системной функции исходя из разностного уравнения для цифрового фильтра.

- 11. Лискретная свёртка. Формулы дискретной свёртки. Пример вычисления дискретной свёртки с помощью графического алгоритма. Длина свёртки. Приведите пример использования дискретной свертки при вычислении отклика цифрового фильтра.

- 12. Частотные характеристики линейных цифровых фильтров. Частотная - H(exp(j . T)), амплитудно-частотная – A( $_{\circ}$ ), фазочастотная –  $^{*}$  ( $_{\circ}$ ), групповое время запаздывания –  $_{\equiv}$ ( $_{\circ}$ ). Особенности характеристик (главный интервал частот, чётность, периодичность). Примеры частотных характеристик ( $H(exp(i_0 T))$ ,  $A(j_0)$ ,  $*(j_0)$ ) для ФНЧ.

- 13. Точностные характеристики ЦФ. Общая характеристика погрешностей, возни-кающих в ЦФ. Подходы к оценке погрешностей. Приведите пример оценки погрешностей в выбранном Вами цифровом фильтре.

- 14. Точки возникновения погрешностей при округлении результатов. Как составляются локальные системные функции? Формулы для вычисления погрешностей (локальных и суммарной). Приведите пример.

- 15. Вычислитель первой разности. Структурная схема, системная функция - H(z), импульсная характеристика - h(nT), частотная - H(exp(j oT)), амплитудно-частотная - A(o) и фазочастотная – \* ( ) характеристики. Прохождение через вычислитель первой разности шума квантования АЦП.

- 16. Вычислитель второй разности. Структурная схема, системная функция - H(z), импульсная характеристика – h(nT), частотная – H(exp(j  $_{\circ}$ T)), амплитудно-частотная – A( $_{\circ}$ ) и фазочастотная – \* ( ) характеристики. Прохождение через вычислитель второй разности шума квантования АШТ. Указание: использовать данные по вычислителю первой разности.

- 17. Накапливающий сумматор с ограниченным временем суммирования. Структурная схема. системная функция - H(z), разностное уравнение - y(nT), импульсная характеристика h(nT). Прохождение шума АЦП через ЦФ.

- 18. Сглаживающий фильтр. Структурная схема, системная функция - Н(z), разностное уравнение - y(nT), импульсная характеристика - h(nT), переходная характеристика - g(nT). Прохождение шума АЦП через ЦФ.

- 19. Универсальная базовая ячейка (интегрирующий выход). Структурная схема, системная функция - H(z), разностное уравнение -  $v(nT)$ , импульсная характеристика - h(nT). Прохождение шума АНП через НФ.

- 20. Ошибки, возникающие в цифровых рекурсивных фильтрах из-за квантования данных. Расчёт ошибок при прямой и канонической формах реализации ЦРФ первого порядка по вероятностному подходу. Рекомендации по использованию прямой и канонической форм реализации ЦРФ.

- 21. Цифровой рекурсивный фильтр первого порядка с оператором квантования данных. Режимы округления, усечения, учёта остатков. Сравнение реализаций между собой и с дискретным фильтром. Предельные циклы (приведите пример).

- Часть II. Синтез цифровых фильтров

- 22. Основные этапы проектирования цифровых фильтров. Спроектируйте сглажи-ваюший фильтр первого порядка методом инвариантного преобразования импульсной характеристики.

- 23. Метод инвариантного преобразования импульсной характеристики. Пример синтеза цифрового резонатора. Нули и полюса H(z).

- 24. Метод отображения дифференциалов. Недостатки метода. Пример синтеза цифрового режекторного фильтра.

- 25. Метод билинейного преобразования (БЛП). Связь аналоговых и цифровых частот. Пример синтеза цифрового интегратора.

- 26. Метод синтеза цифровых фильтров с использованием z-форм. Достоинства и недостатки метода.

- 27. Частотные преобразования по Константинидису (ФНЧ ФНЧ1, ФНЧ ФВЧ, ФНЧ ПФ, ФНЧ РФ).

- 28. Метод синтеза цифровых фильтров с использованием временных окон. Окна Дирихле. Хемминга. Бартлетта. Ханна. Блэкмана. Кайзера. Сравните характеристики ланных окон между собой.

- Часть III. Цифровая обработка изображений (ЦОИ)

- 29. Базовые операции и сигналы, используемые при обработке изображений.

- 30. Линейные и инвариантные к сдвигу системы цифровой обработки изображений (ЦОИ). Примеры линейных и нелинейных, инвариантных и неинвариантных к сдвигу систем ПОИ.

- 31. Алгоритм двумерной линейной фильтрации. Разностное уравнение - y(n1,n2), импульсная характеристика – h(n1,n2), системная функция – H(z1,z2).

- 32. Структурная схема двумерного нерекурсивного фильтра.

- 33. Наиболее распространенные типы масок и соответствующие им обработки.

- 34. Интервальное интегрирование в системах цифровой обработки изображений.

- 35. Интервальное дифференцирование в системах цифровой обработки изображений.

- 36. Рекурсивная обработка изображений в неортогональных (наклонных) направлениях. Примеры построения рекурсивных апертур.

- 37. Ранговая обработка изображений. Мелианный фильтр.

- 38. Одномерный экстремальный фильтр для выделения малоразмерного объекта из фона.

- 39. Двумерный экстремальный фильтр с апертурой 7\*7 для выделения малоразмерного объекта из фона (вар. 1 – по минимум первых разностей).

- 40. Двумерный экстремальный фильтр с апертурой 7\*7 для выделения малоразмерного объекта из фона (вар. 2 - по минимуму сигнала).

### 3.5 Темы лабораторных работ

- Алгоритмы функционирования и формы реализации линейных ЦФ. Системная (передаточная) функция фильтра в z-форме. Импульсная и переходная характеристики. Лискретная свертка. Частотные характеристики ЦФ. Групповое время запаздывания. Устойчивость ЦФ. Точностные характеристики ЦФ. Погрешности и качество цифровых аудио- и видеосигналов.

- Эффекты квантования. Ошибки квантования в рекурсивных ЦФ. Методы борьбы с нелинейными эффектами в рекурсивных ЦФ. Точность и эффективность цифровых вычислений с сохранением остатков. Особенности построения каналов слежения с использованием ЦФ.

– Синтез ЦФ по методам инвариантного преобразования импульсной характеристики, отображения дифференциалов, билинейного преобразования, z-форм.

– Ортогональная и гексагональная структуры дискретизации изображения. Особые двумерные последовательности. Многомерные системы. Базовые операции используемые в многомерных системах. Линейные и инвариантные к сдвигу многомерные системы.

– Двумерные операторы «скользящего среднего», «лапласиана», «выделения линий (контуров) в изображении», «двойного дифференцирования», «малоразмерных объектов из шумов и фонов», «пространственных градиентов в изображении».

#### **3.6 Зачёт**

– Цифровые сигналы. Аналого-цифровые и цифро-аналоговые преобразователи. Цифровые системы обработки сигналов. Роль и место речевых (звуковых) и видеотехнологий в современном мире. Физическое содержание одномерных и двумерных сигналов. Квантование и дискретизация. Оценка качества цифровых сигналов. Цифровой анализ спектральных и временных характеристик сигналов.

– Ортогональные преобразования сигналов и алгоритмы их быстрого вычисления. Вычисление спектров Фурье для дискретных сигналов. Свойства спектров дискретных сигналов. Преобразование Фурье – метод ортогонального преобразования. Выбор базиса – ключевая проблема при решении прикладных задач. Ортогональное косинусное преобразование, свойства, области применения. Понятие о вейвлет-преобразованиях.

– Алгоритмы функционирования и формы реализации линейных ЦФ. Системная (передаточная) функция фильтра в z-форме. Импульсная и переходная характеристики. Дискретная свертка. Частотные характеристики ЦФ. Групповое время запаздывания. Устойчивость ЦФ. Точностные характеристики ЦФ. Погрешности и качество цифровых аудио- и видеосигналов.

– Эффекты квантования. Ошибки квантования в рекурсивных ЦФ. Методы борьбы с нелинейными эффектами в рекурсивных ЦФ. Точность и эффективность цифровых вычислений с сохранением остатков. Особенности построения каналов слежения с использованием ЦФ.

– Синтез ЦФ по методам инвариантного преобразования импульсной характеристики, отображения дифференциалов, билинейного преобразования, z-форм.

– Методы частотных преобразований. Общие частотные преобразования ЦФ по Константинидису. Прямой синтез ЦФ. Методы синтеза фильтров с КИХ. Метод частотной выборки. Метод временных окон. Кепстральный анализ и гомоморфная обработка аудиосигналов.

– Ортогональная и гексагональная структуры дискретизации изображения. Особые двумерные последовательности. Многомерные системы. Базовые операции используемые в многомерных системах. Линейные и инвариантные к сдвигу многомерные системы.

– Двумерные операторы «скользящего среднего», «лапласиана», «выделения линий (контуров) в изображении», «двойного дифференцирования», «малоразмерных объектов из шумов и фонов», «пространственных градиентов в изображении».

### **3.7 Темы курсовых проектов (работ)**

– 25 вариантов указаны в литературе 12.3.2 данной рабочей программы (п. 5.1, стр. 45).

# **4 Методические материалы**

Для обеспечения процесса обучения и решения задач обучения используются следующие материалы:

– методические материалы, определяющие процедуры оценивания знаний, умений, навыков и (или) опыта деятельности, характеризующих этапы фор-мирования компетенций, согласно п. 12 рабочей программы.

# **4.1. Основная литература**

1. Курячий М.И. Цифровая обработка сигналов: Учебное пособие для вузов с грифом УМО. – Томск: ТУСУР, 2009. – 190 с. – ISBN 978-5-86889-286-8. – 60 экз. (анл (5), счз1 (3), счз5 (2), аул (50)). (наличие в библиотеке ТУСУР - 58 экз.)

2. Цифровое телевидение в видеоинформационных системах: монография / А.Г. Ильин, Г.Д. Казанцев, А.Г. Костевич, М.И. Курячий, И.Н. Пустынский, В.А.Шалимов. – Томск: ТУСУР, 2010. – 465 с. – ISBN 978-5-86889-540-1. – 50 экз. (анл (5), счз1 (3), счз5 (2), аул (40)). (наличие в библиотеке ТУСУР - 50 экз.)

# **4.2. Дополнительная литература**

1. Цифровая обработка сигналов: Пер. с англ. / А.В. Оппенгейм, Р.В. Шафер; пер.: С.А. Кулешов; ред. пер.: А.С. Ненашев. – М.: Техносфера, 2006. – 855 с. – 70 экз. (анл (8), счз1 (1), счз5 (1), аул (60)). (наличие в библиотеке ТУСУР - 70 экз.)

2. Цифровая обработка изображений: пер. с англ. / Р.С. Гонсалес, Р.Э. Вудс; пер. П.А. Чочиа. – М.: Техносфера, 2005. – 1070 с. ¬– ISBN 5-94836-028-8. – 11 экз. (анл (3), счз1 (1), счз5 (1), аул (6)). (наличие в библиотеке ТУСУР - 11 экз.)

3. Цифровая обработка изображений в среде MATLAB: Пер. с англ. / Р. Гонсалес, Р. Вудс, С. Эддинс; пер. : В.В. Чепыжов. – М.: Техносфера, 2006. – 615 с. – ISBN 5-94836092-X. – 30 экз. (анл (5), счз1 (1), счз5 (1), аул (23)). (наличие в библиотеке ТУСУР - 30 экз.)

# **4.3. Обязательные учебно-методические пособия**

1. Курячий М.И. Цифровая обработка сигналов: Учебное методическое пособие. – Томск: ТУСУР, кафедра ТУ, 2012. – 73 с. [Электронный ресурс, доступ http://tu.tusur.ru/upload/posobia/k10.doc свободный]. [Электронный ресурс]. http://tu.tusur.ru/upload/posobia/k10.doc

2. Курячий М.И. Цифровая обработка сигналов: Лабораторный практикум. – Томск: ТУ-СУР, кафедра ТУ, 2012. – 79 с. [Электронный ресурс, доступ http://tu.tusur.ru/upload/posobia/k9.doc свободный]. [Электронный ресурс]. - http://tu.tusur.ru/upload/posobia/k9.doc

3. Костевич А.Г., Курячий М.И. 1000 задач по цифровой обработке сигналов и изображений. – Томск: ТУСУР, кафедра ТУ, 2012. – 202 с. [Электронный ресурс, доступ http://tu.tusur.ru/upload/posobia/k3.doc свободный]. [Электронный ресурс]. http://tu.tusur.ru/upload/posobia/k3.doc

4. Курячий М.И. Цифровая обработка сигналов: Учебное методическое пособие. – Томск: ТУСУР, кафедра ТУ, 2012. – 73 с. Методические указания по курсовому проектированию – стр. 45– 73. [Электронный ресурс, доступ свободный]. [Электронный ресурс]. http://tu.tusur.ru/upload/posobia/k10.doc

# **4.4. Базы данных, информационно справочные и поисковые системы**

1. не требуется